# Knowledge Graphs (2nd part)

Knowledge Engineering and Business Intelligence SS24 MSc Computer Science Camerino, 30/04/2024 Dr. Emanuele Laurenzi

# **RDF Schema**

− A schema for RDF graphs.

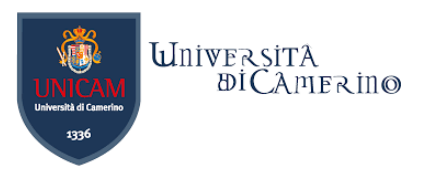

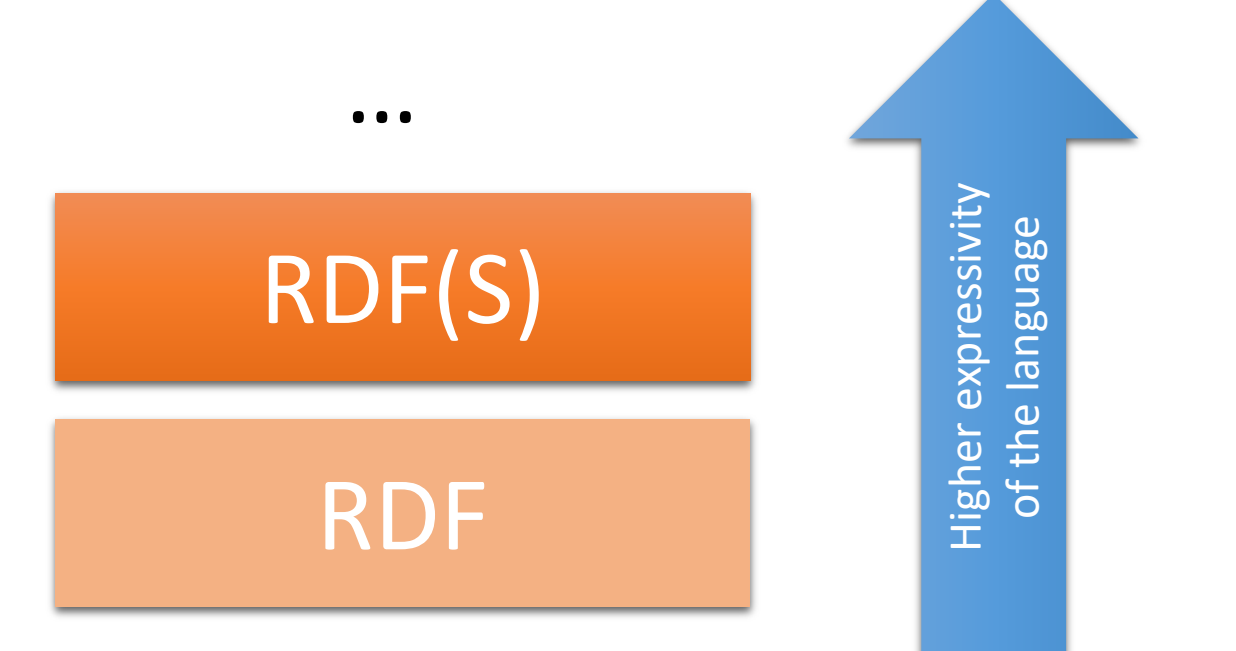

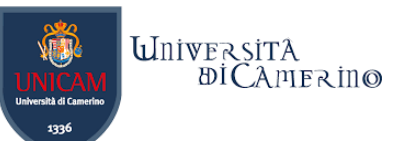

# **Graph Databases vs. Relational Databases**

In SQL databases, you cannot do anything before having a schema (the "DB structure").

In RDF graphs, *schema is decoupled from* "records"

- − Schema can be created after data.
- − Schema is optional (data can be queried in the absence of a schema).

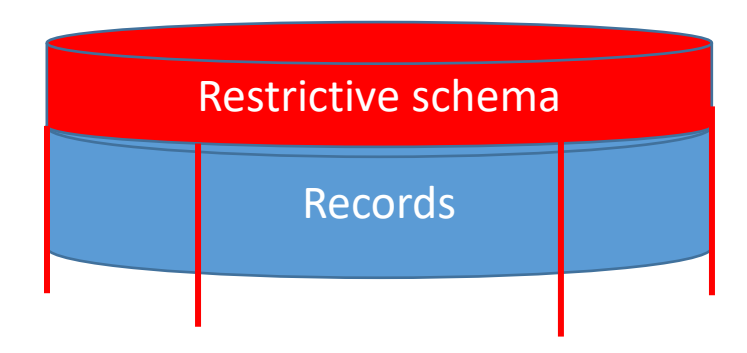

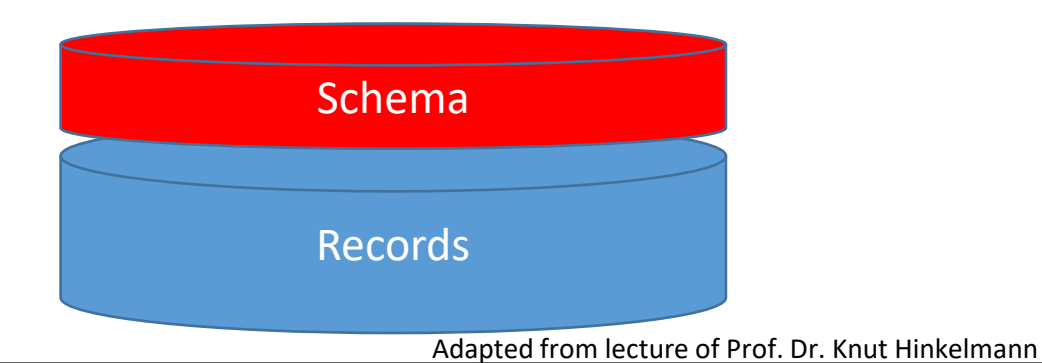

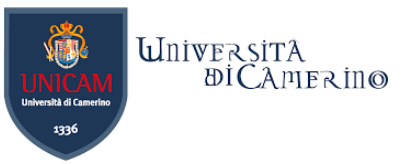

# **Key Concepts of RDF Schema**

- − Classes (Entity Types)
- − Sub-class relations
- − Property relations
	- − Relations

 $\mathbf n$ 

- − Attributes
- − Sub-property relations
- − Domain and Range restrictions

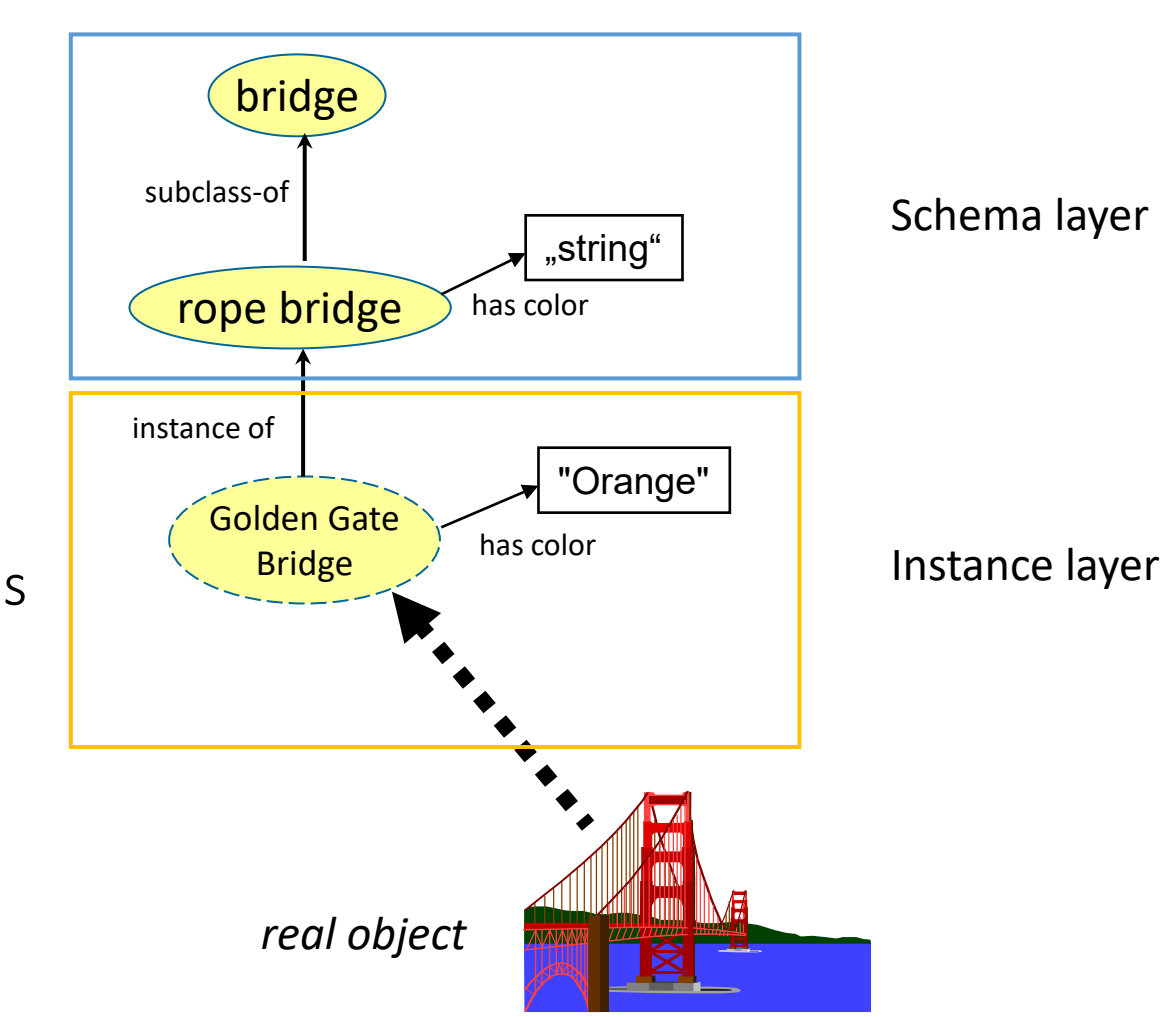

Adapted from lecture of Prof. Dr. Knut Hinkelmann

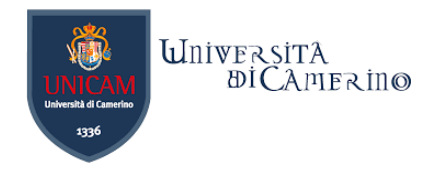

# **Class Hierarchies**

- −Classes can be organised in hierarchies
	- − A is a subclass of B if every instance of A is also an instance of B,
	- − Then B is a superclass of A.
- −A subclass graph is represented as a tree.
- −A class may have multiple superclasses.
- −The relationship between sub- and superclass is defined through rdfs:subClassOf.

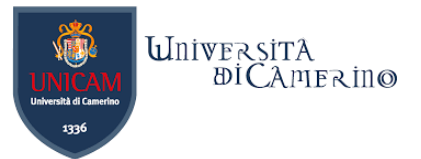

#### **A Graph in the Teaching Domain with sub-classes**

#### −What are the sub-classes?

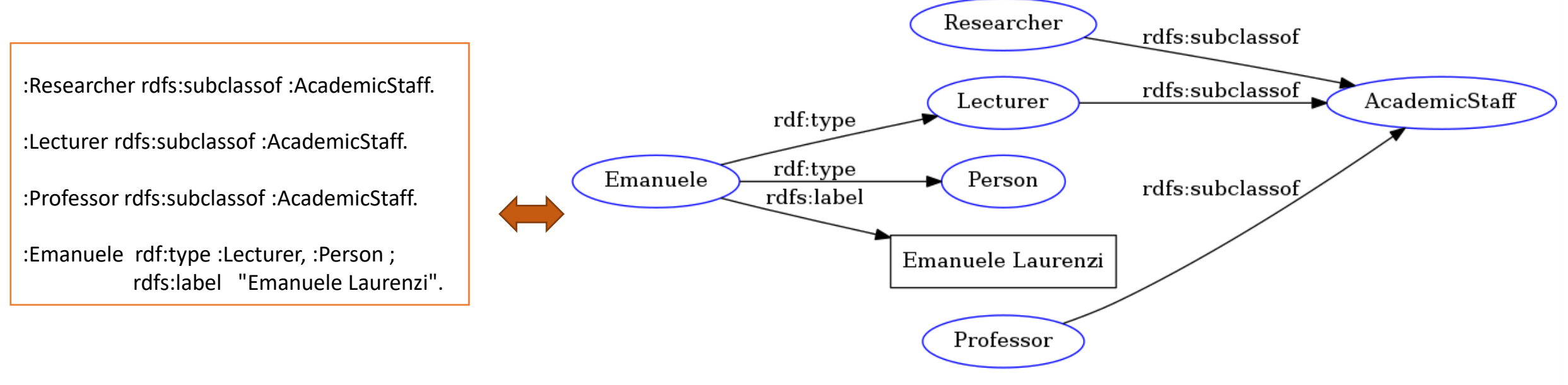

Namespaces: http://laurenzi.ch# rdfs: http://www.w3.org/2000/01/rdf-schema#<br>rdf: http://www.w3.org/1999/02/22-rdf-syntax-ns#

Validated with https://www.ldf.fi/service/rdf-grapher

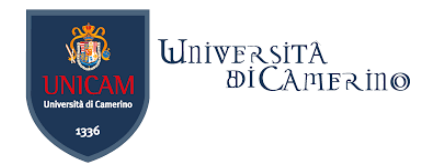

# **Properties**

- − In the schema layer, a property is a binary relation that associates instances of one class (Domain) with instances of the target class (Range), e.g.
	- − A course is coordinated by an academic staff member,
		- − where the property isCoordinatedBy has Domain Course and has Range Academic Staff.
	- − A course has a description,
		- − where the property hasDescription has Domain Course and has Range xsd:String.
- − Domain and Range are defined with the relations rdfs:domain and rdfs:range.

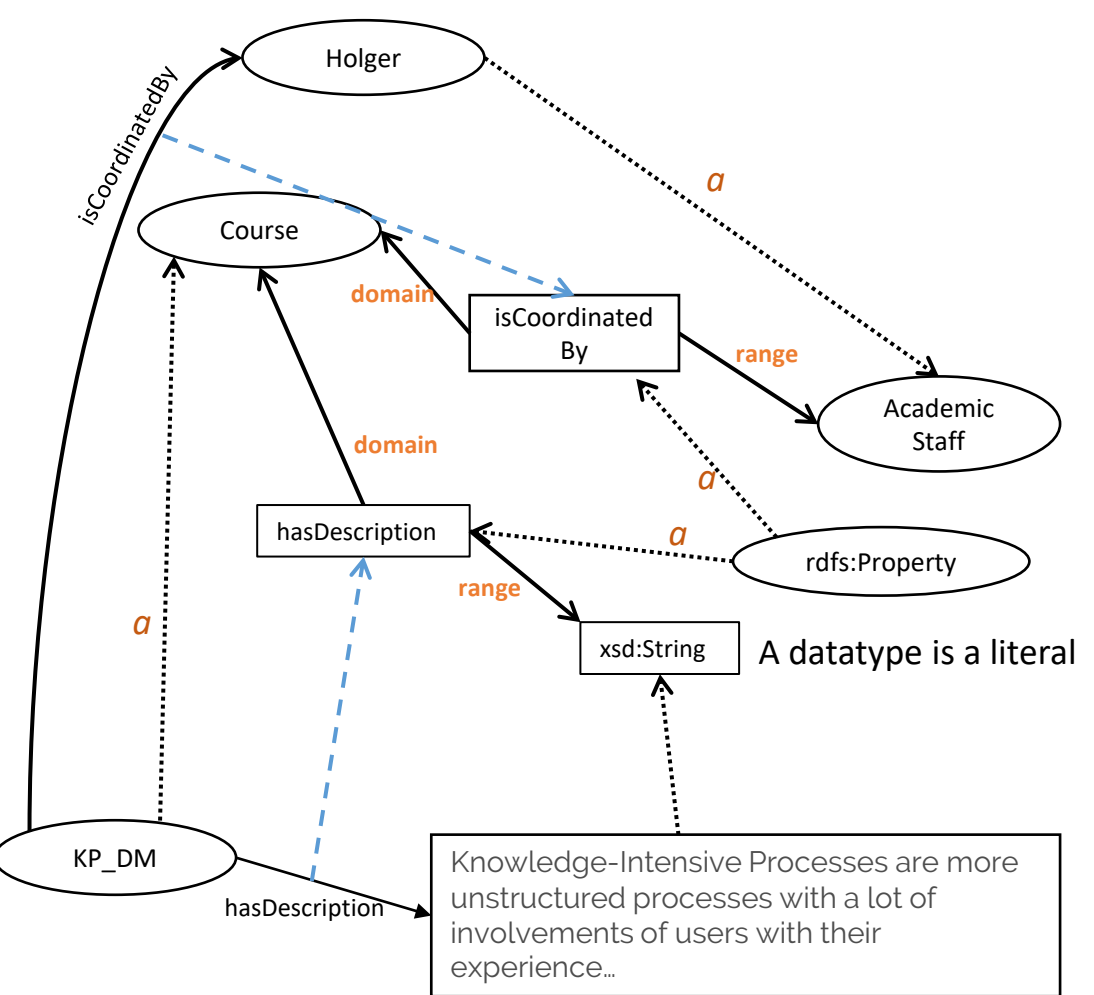

 $\mathbf n$ 

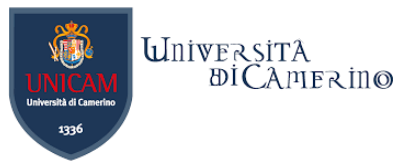

### **Built-in XML Schema Datatypes**

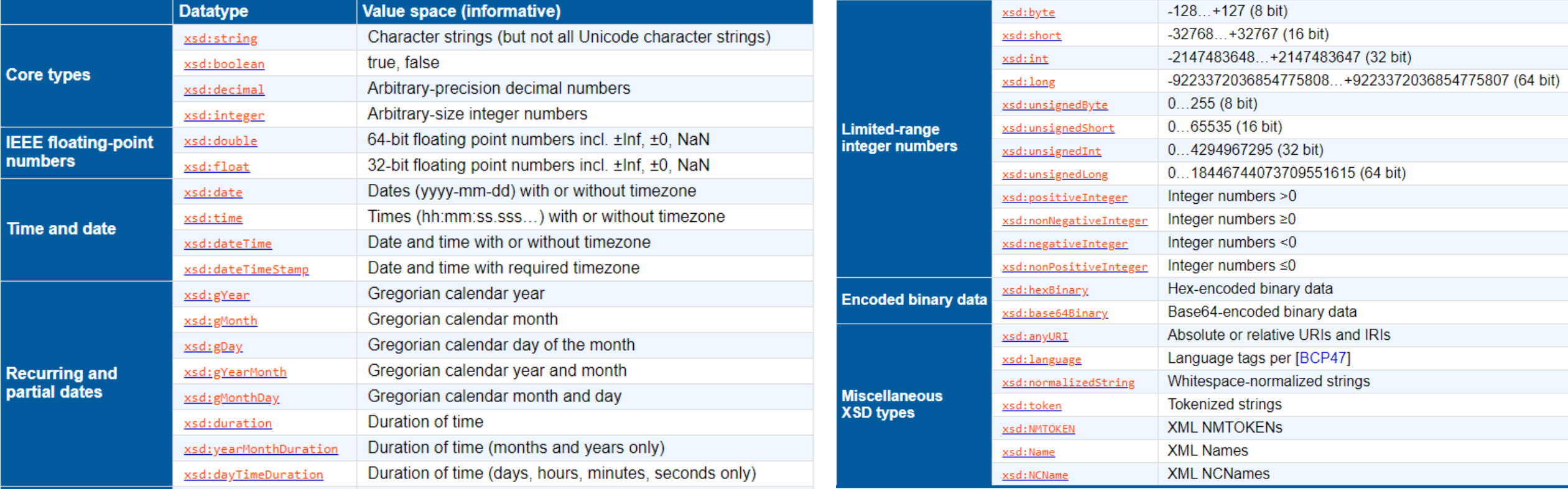

#### https://www.w3.org/TR/rdf11-concepts/#section-Datatypes

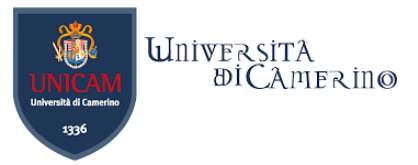

#### **An example of a RDF(S) graph containing classes, class hierarchy, instances, and properties**

:Researcher rdfs:subclassof :AcademicStaff. :Lecturer rdfs:subclassof :AcademicStaff. :Professor rdfs:subclassof :AcademicStaff. :Emanuele rdf:type :Lecturer, :Person ; rdfs:label "Emanuele Laurenzi". :KP\_DM rdf:type :Course. :isTaughtBy rdfs:domain :Course; rdfs:range :AcademicStaff. :KP\_DM :isTaughtBy :Emanuele. :hasStartDate rdfs:domain :Course; rdfs:range xsd:date. :KP\_DM :hasStartDate "2022-02-26"^^xsd:date.

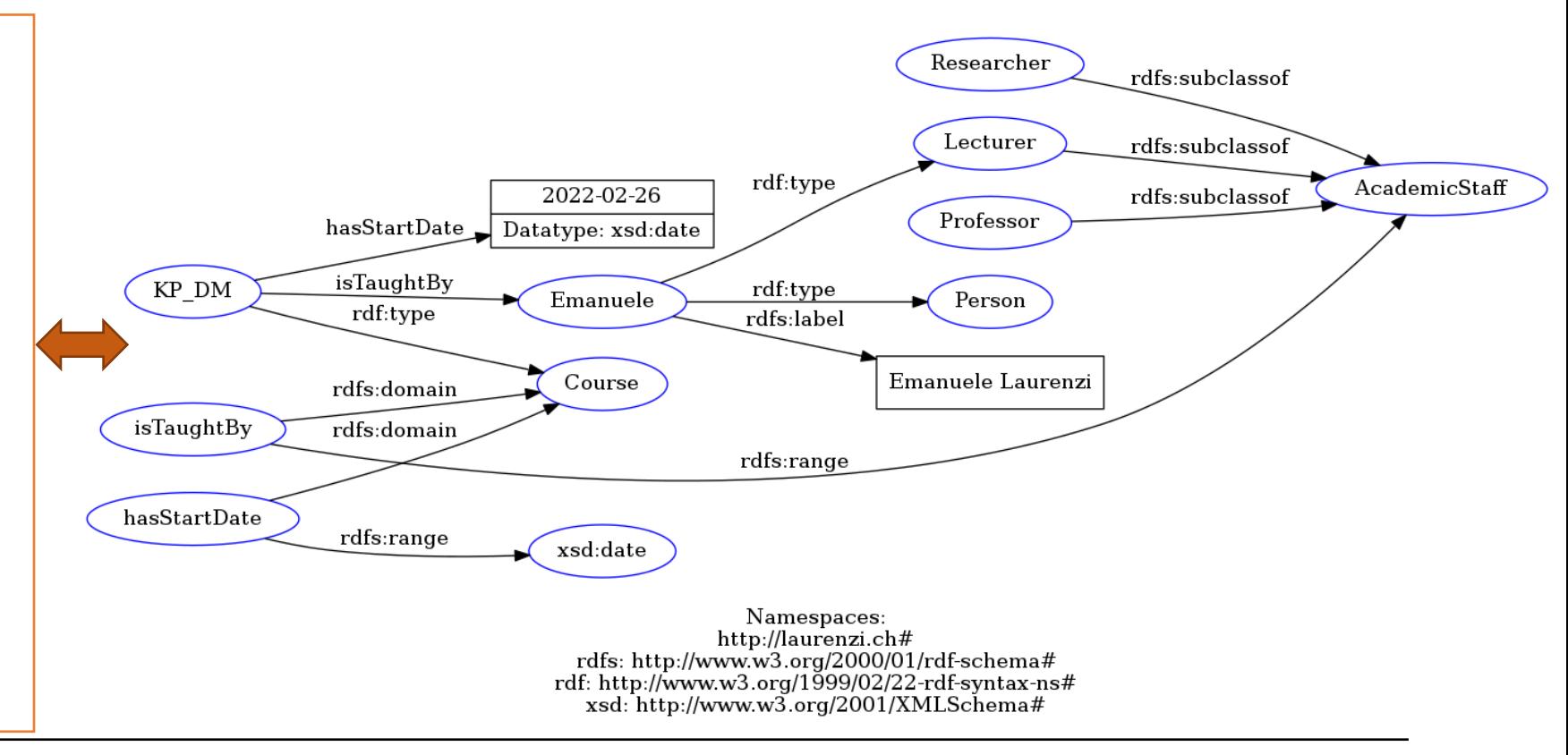

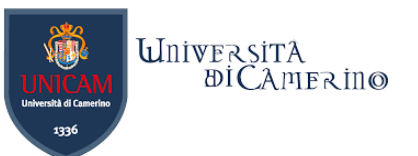

### **Exercise**

n

− Given the fragment of this family tree graph, derive the domain and range properties on the schema layer.

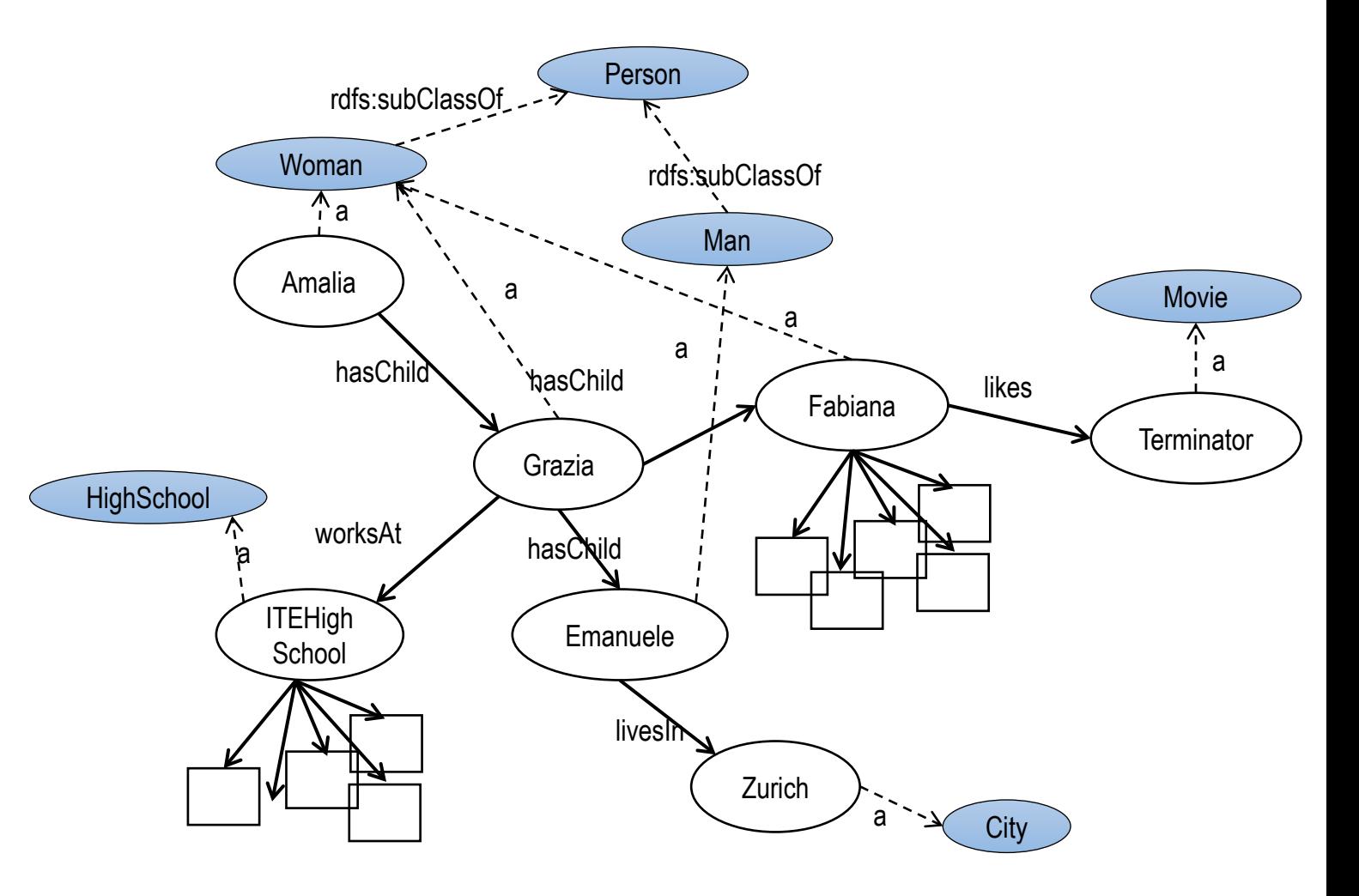

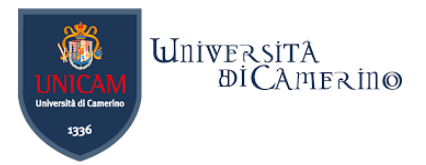

# **Inheritance in Class Hierarchies**

- −Properties (i.e. datataypes and relationships) can be inherited by another class.
- −The inheriting class is called sub-class.
- −The class that inherits is called super-class.
- −The inheritance of properties is possible by specifying the rdfs:subClassOf relationships between two classes.

 $\mathbf n$ 

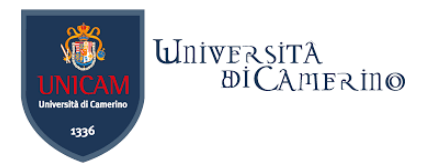

### **An Example for Inheritance**

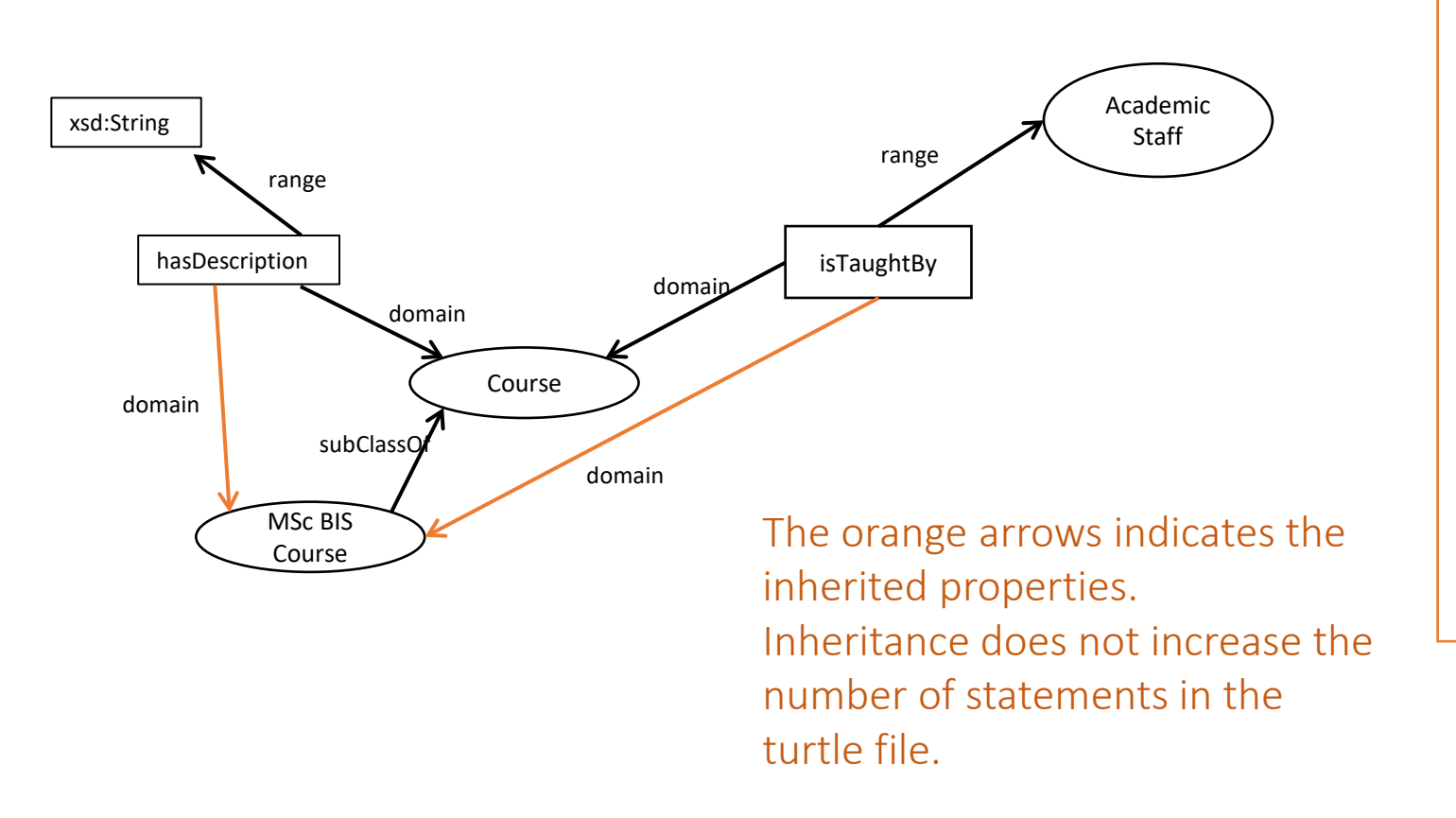

:MScBIS\_Course rdfs:subClassOf :Course . :hasStartDate

rdf:type rdf:Property ; rdfs:domain :Course ; rdfs:range xsd:date .

:isTaughtBy rdf:type rdf:Property ; rdfs:domain :Course ; rdfs:range :AcademicStaff .

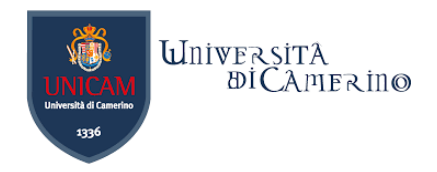

# **Property Hierarchies**

- − Hierarchical relationships for properties
	- − E.g., "is coordinated by" is a sub-property of "involves"
	- − If a course C is coordinated by an academic staff member A, then C also involves Α.
- − The converse is not necessarily true
	- − E.g., A may be the coordinator of course C, or
	- − an additional lecturer teaches in course C, or
	- − a tutor marks student homework in course C, but they do not not coordinate C.
- − P is a sub-property of Q, if Q(x,y) is true whenever P(x,y) is true.
- − The relationship between sub- and super-properties is defined through rdfs:subPropertyOf

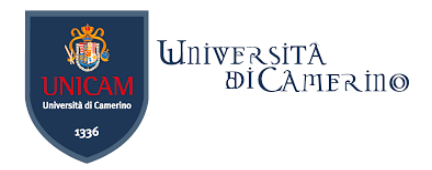

### **An Example of a Sub-Property**

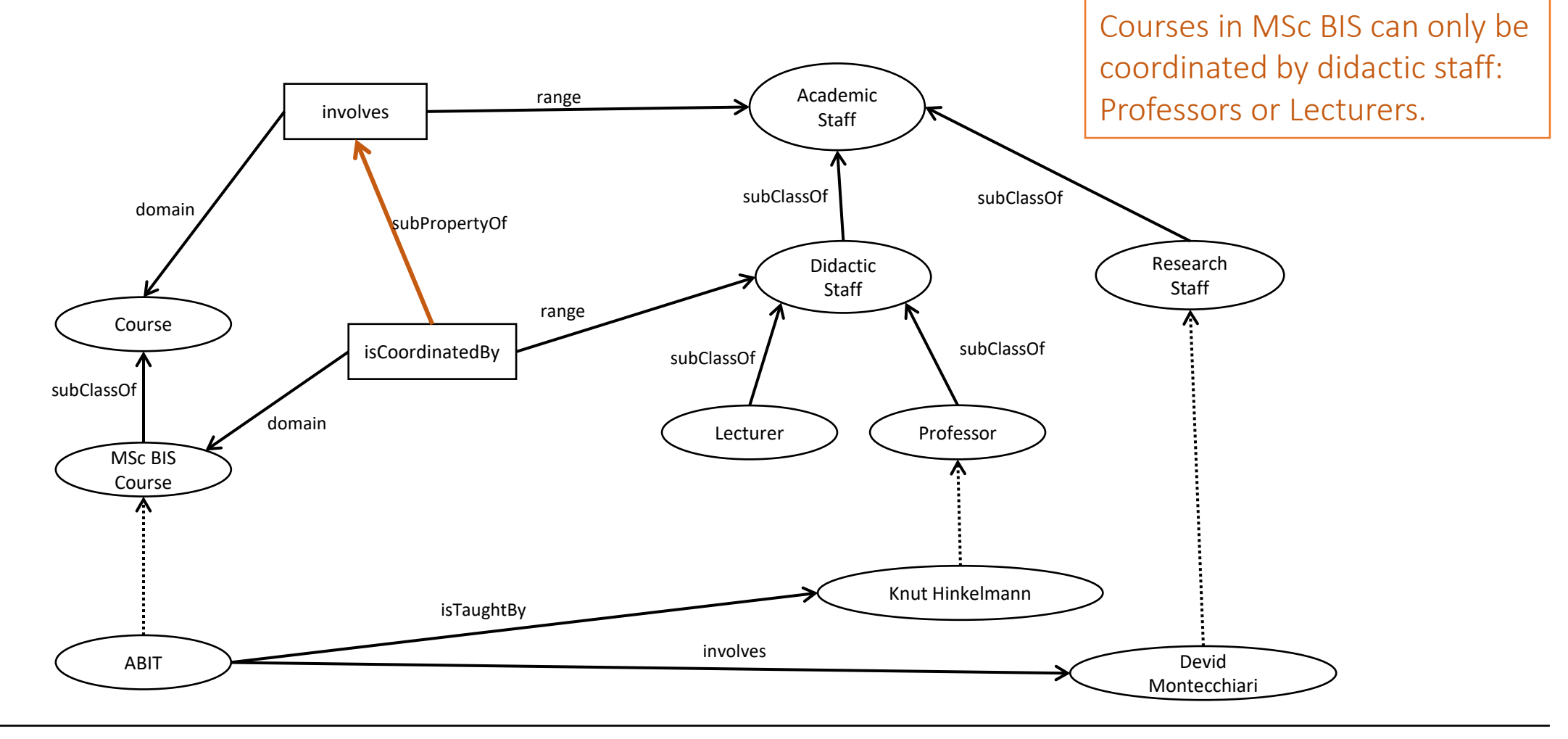

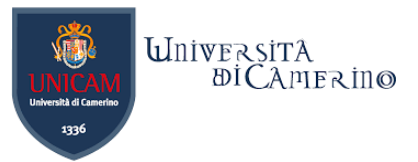

### **RDF Schema Layer and RDF Layer**

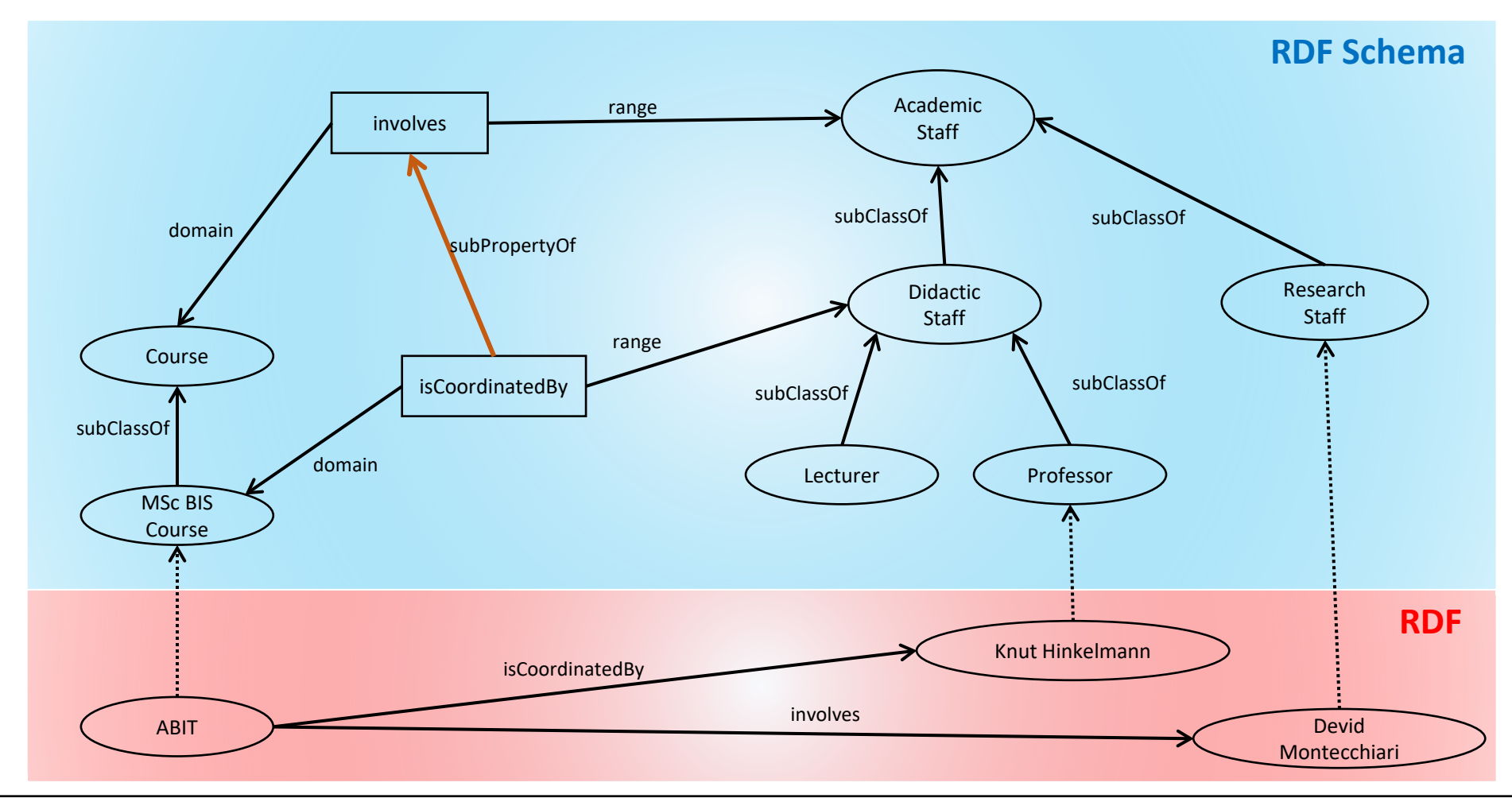

Dr. Emanuele Laurenzi – Knowledge Graphs

 $\mathbf n$ 

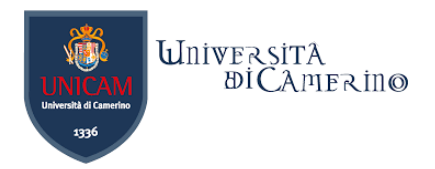

### **The Property Label for the good practice.**

- − Every resource (ID/URI) can be associated to a Label -> predefined predicate rdfs: label
- − A Label provides a human-readable version of a resource's name and is typically displayed in a front-end/web page.
- − IDs/URIs act as global identifiers in the entire Web.

#### No two things in the entire Web should have the same full ID!!!

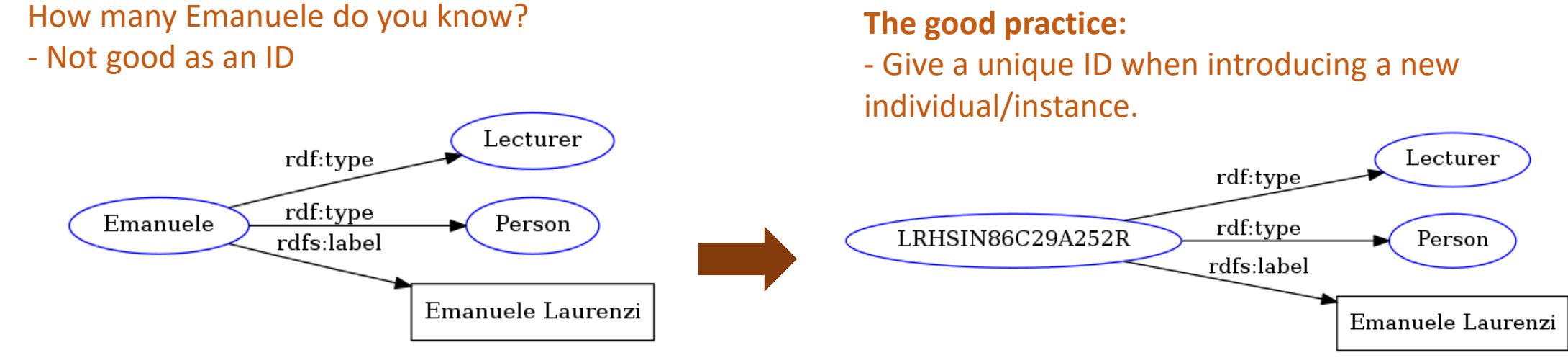

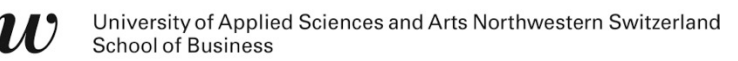

 $\mathbf n$ 

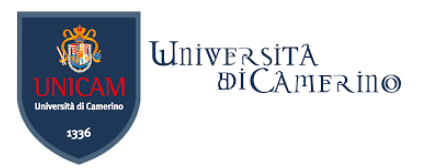

# **Machine Reasoning with RDFS Semantics**

 $n|u$ 

#### **Knowledge-Representation and Reasoning**

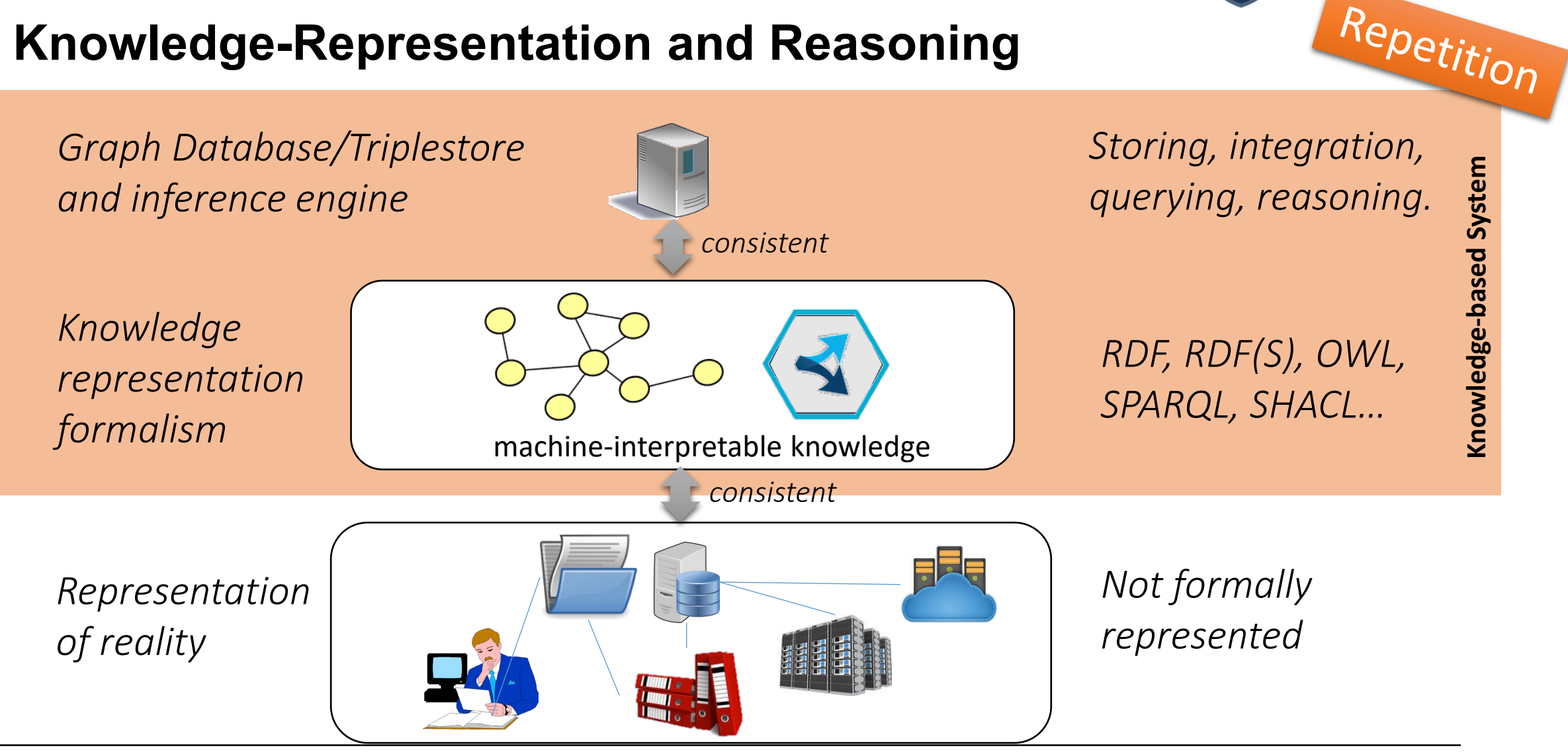

**UnivERSITA** 

 $\overline{B}$ *i*CAMER in  $\odot$ 

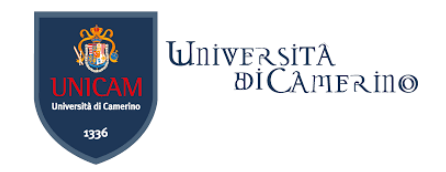

# **Definitions**

- −The term «knowledge-based systems» is often used synonym for «expert systems». It makes clear that the system has an explicit knowledge base.
- −*«An Expert System is an intelligent computer program that uses knowledge and inference procedures to solve problem that are difficult enough to require human expertise for their solutions.»* (Feigenbaum 1982)

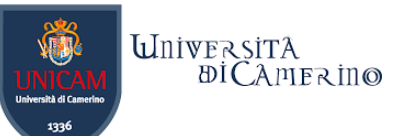

### **Knowledge-Based Systems (Rules & Facts)**

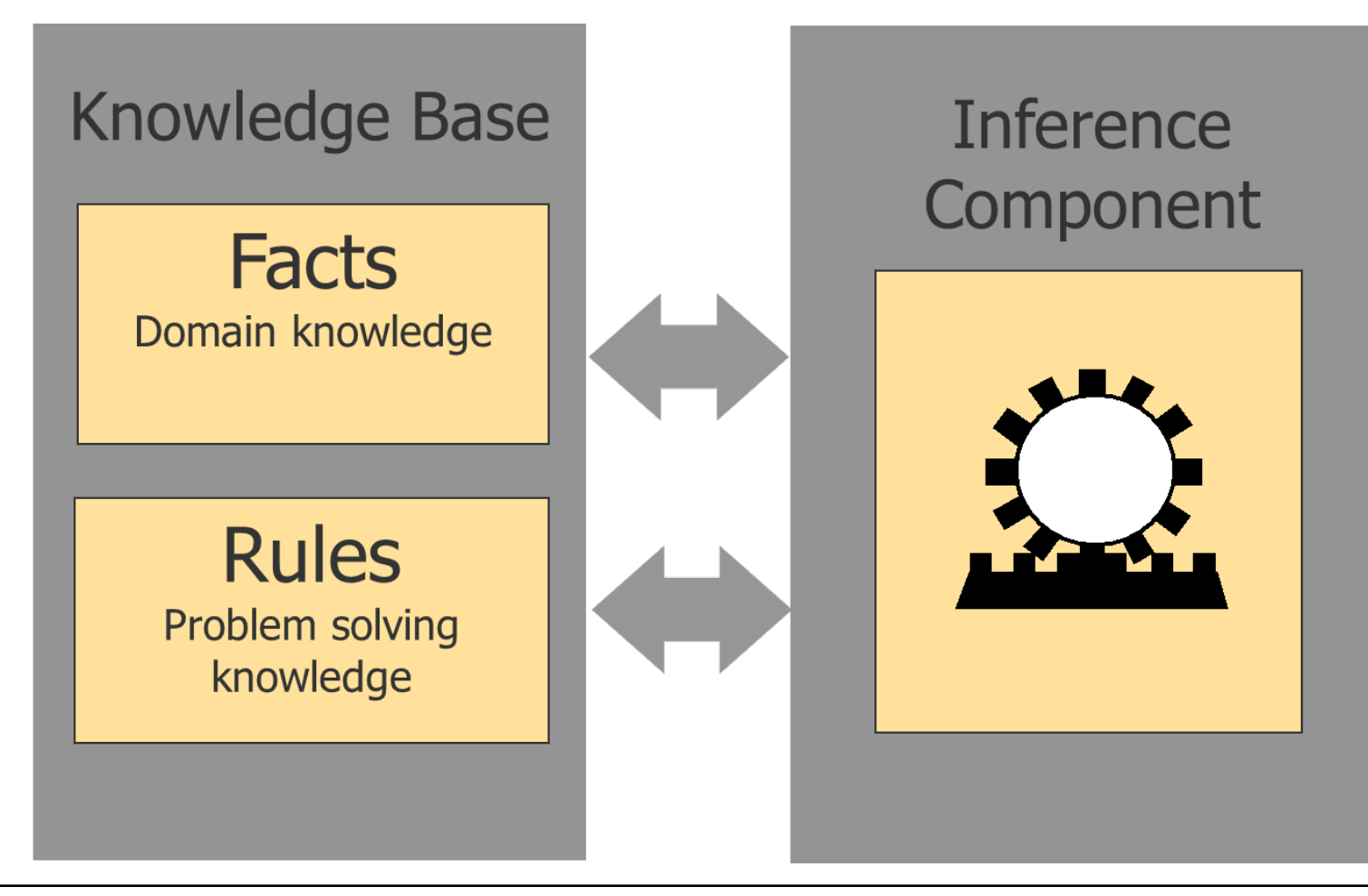

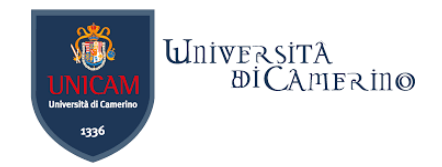

# **Types of Knowledge**

Facts: statements about reality

Rules: General proposition about relations or procedure that are valid under specific conditions (e.g. in an  $\mu$ if  $\ldots$  then"-form)

Examples:

Fact:

n

– Socrates is human

Rule:

– All humans are mortal (IF human THEN mortal)

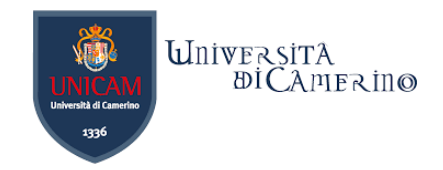

# **Machine Reasoning**

− Explicit knowledge:

- − knowledge which is contained in the knowledge base (static knowledge)
- − Implicit knowledge:
	- − not explicitly stated in the knowledge base
	- − is determined from facts by application of rules
- − *Derivation = Inference = Reasoning*
	- − New knowledge is generated from existing one: Making implicit knowledge explicit

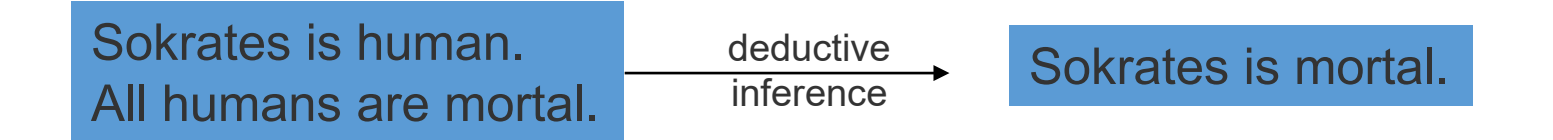

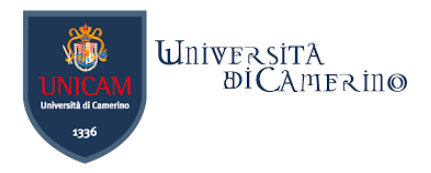

# **Semantic Rules**

- −Machine reasoning is enabled by semantic rules
- −Semantic (or inference) rules are in the forms:
- −IF E contains certain triples THEN add to E certain additional triples
- −where E is an arbitrary set of RDF triples.
- −Semantic rules are contained in ontology languages, e.g. RDF(S). These are also called entailment rules.
- −Additional semantic rules can be created using rule languages like SWRL

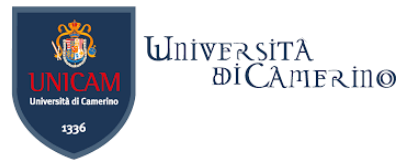

### **An example of an entailment rule**

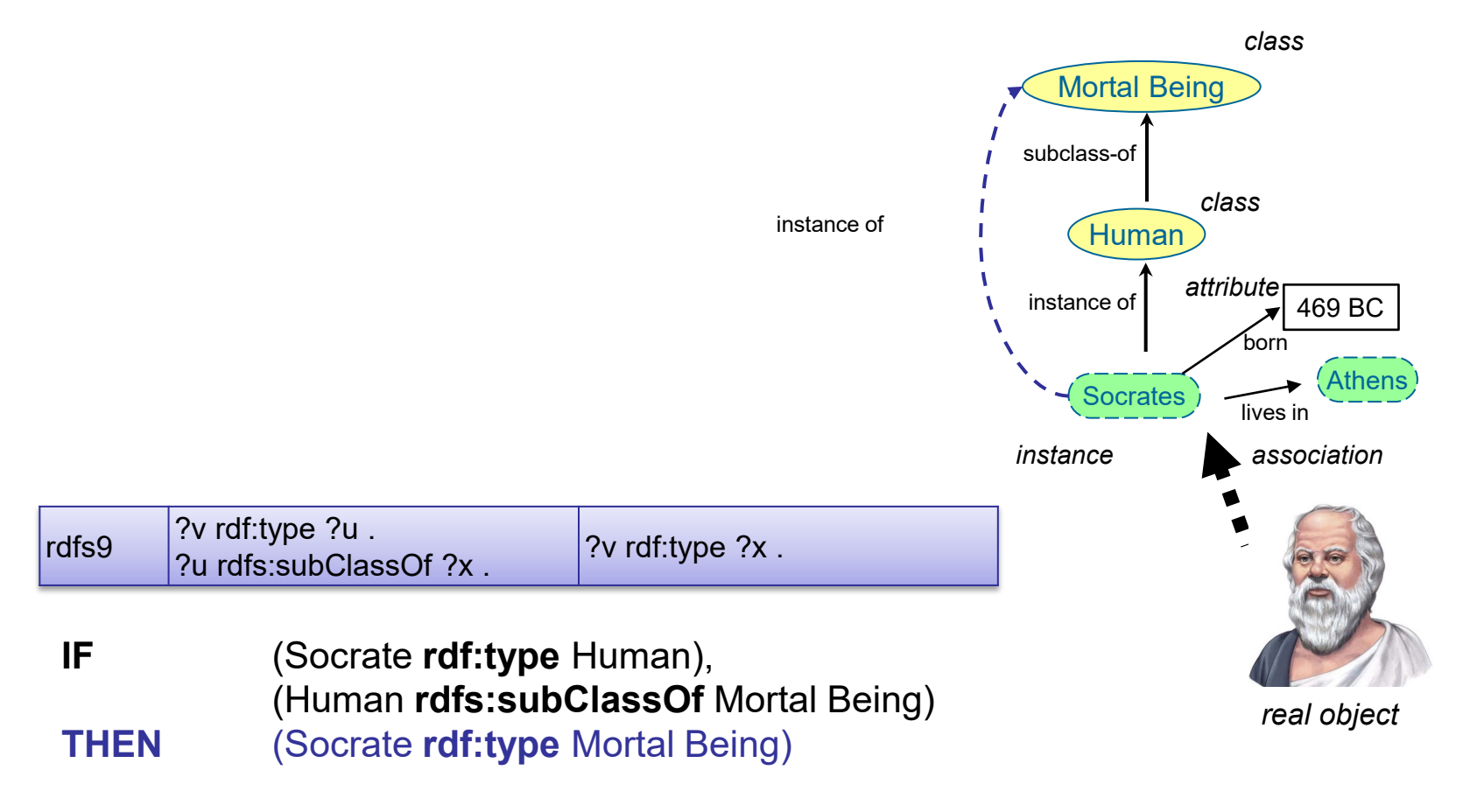

Source: https://www.w3.org/TR/rdf11-mt/

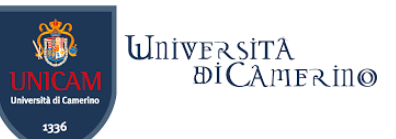

### **Example for Inferences made by RDF(S)**

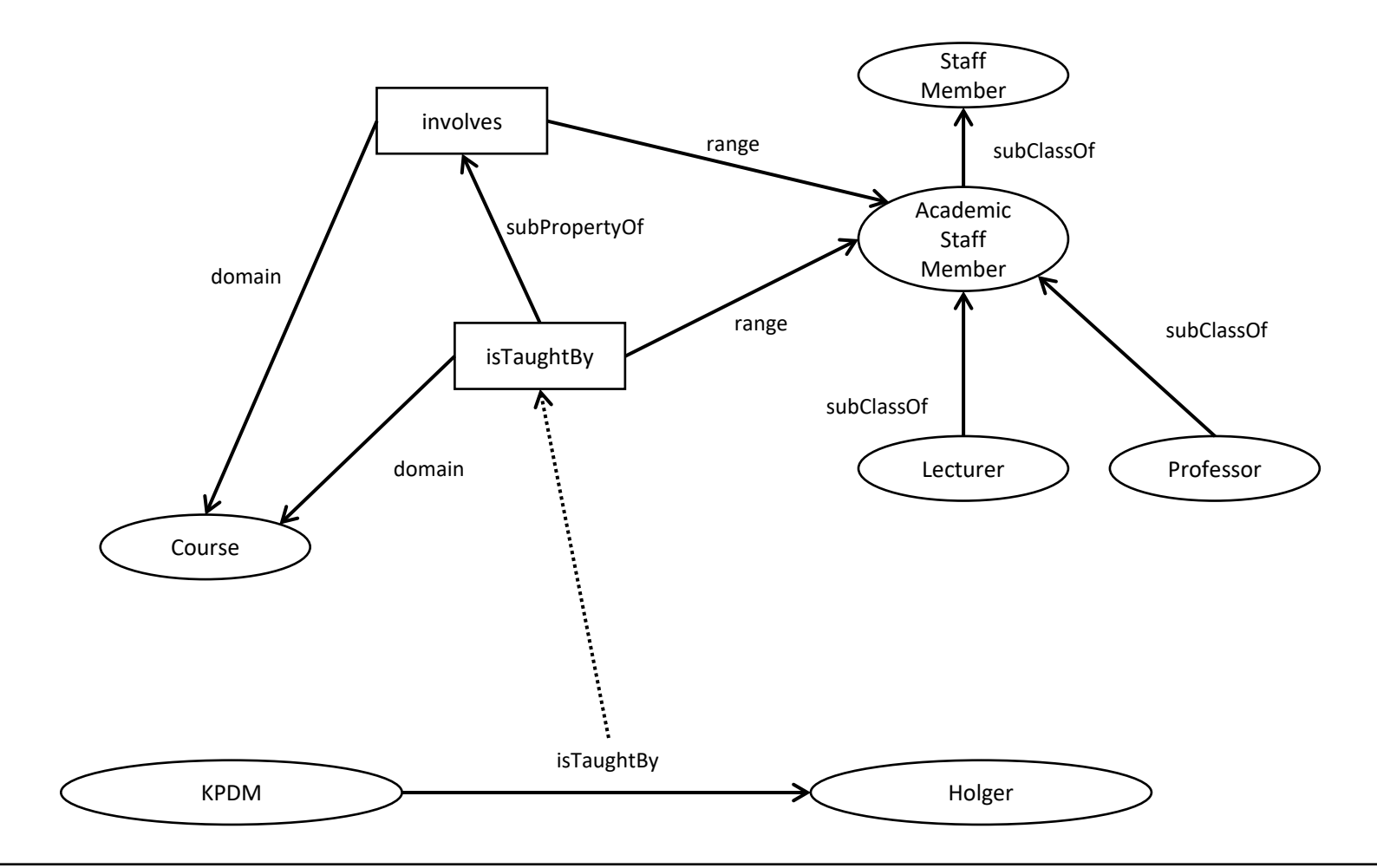

### **Entailment Rules of RDF(S)**

 $n|1$ 

- − RDF(S) comes with 13 built -in inference rules.
- − They are typically embedded in the inference engine of Graph databases or Triplestores.
- − Reasoning is then performed by triggering the inference engine.

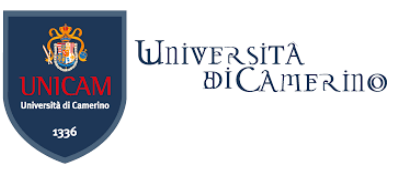

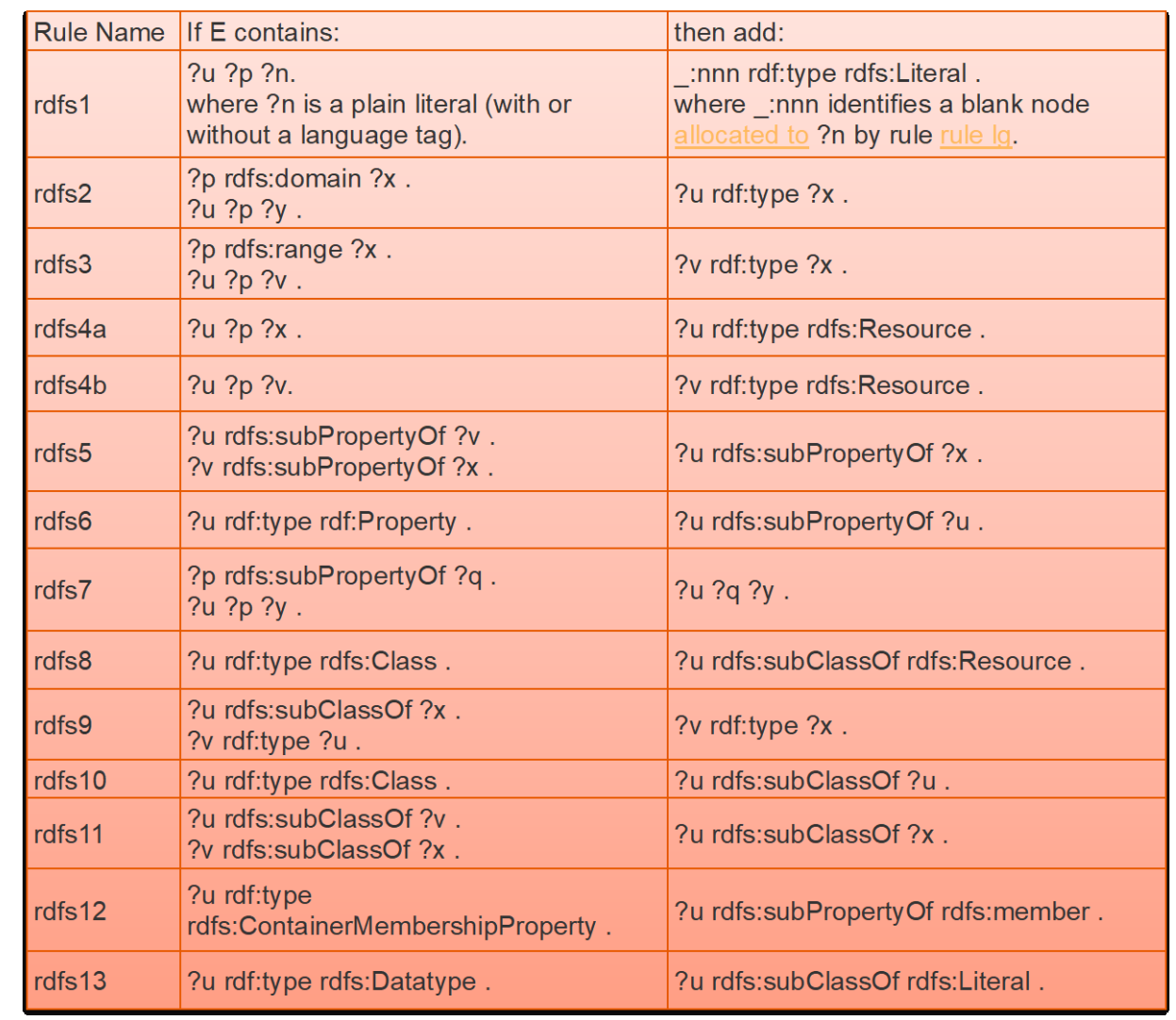

University of Applied Sciences and Arts Northwestern Switzerland **School of Busines** 

### **Entailment Rules of RDF(S)**

- − 13 built-in inference rules divided into
	- − "Good" ones and
	- − "Bad" ones
- − "Good" inference rules add triples to the store which you might want to
- − "Bad" inference rules add some strange triples to the store

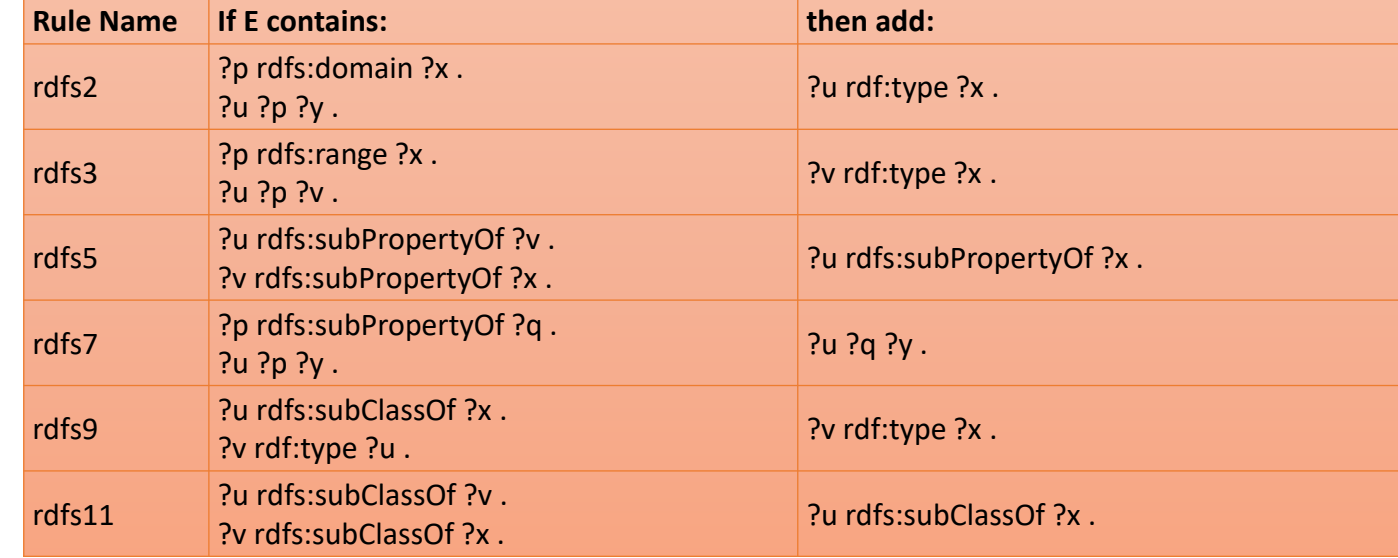

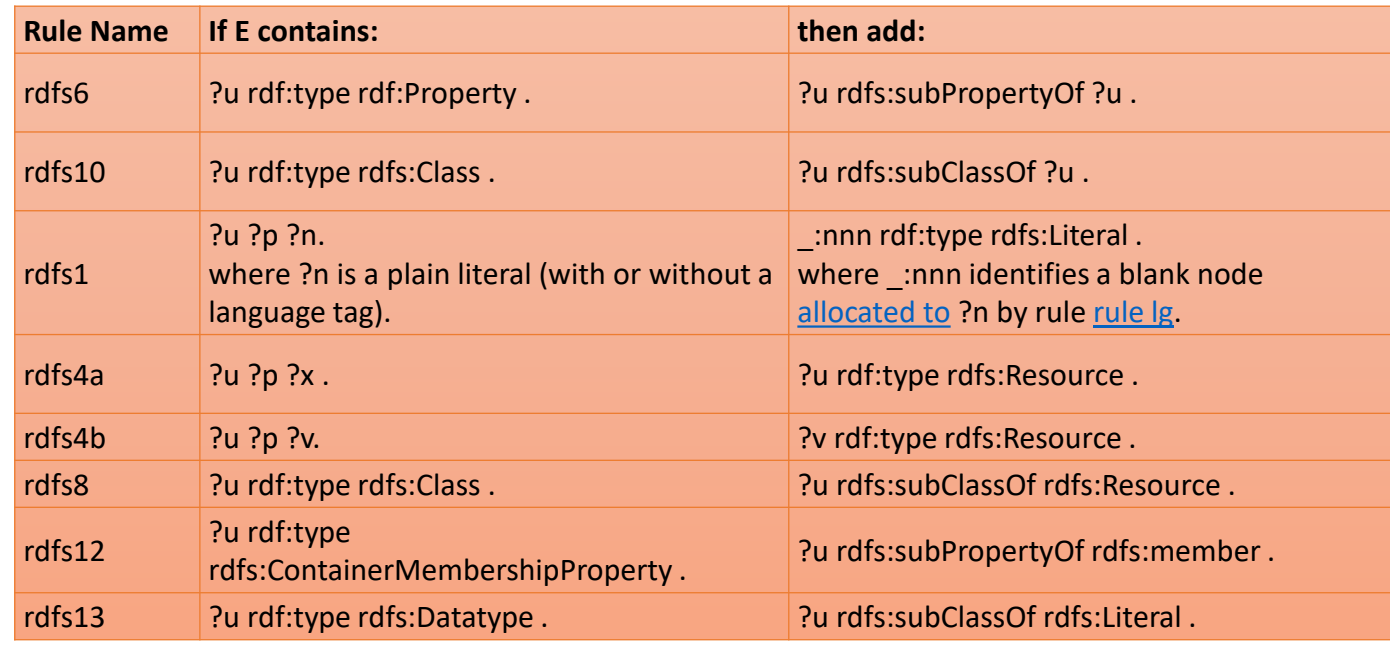

 $\mathbf n$ 

'I I

# **RDF(S) Entailments: Examples**

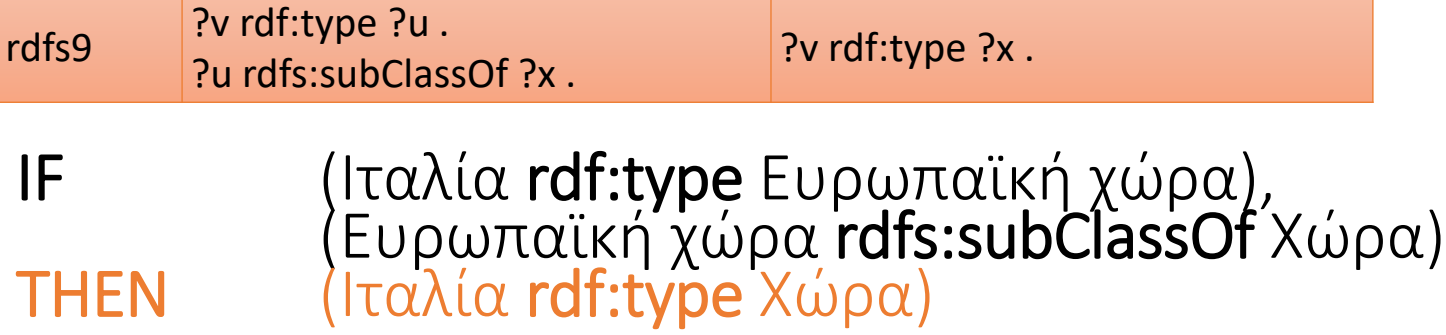

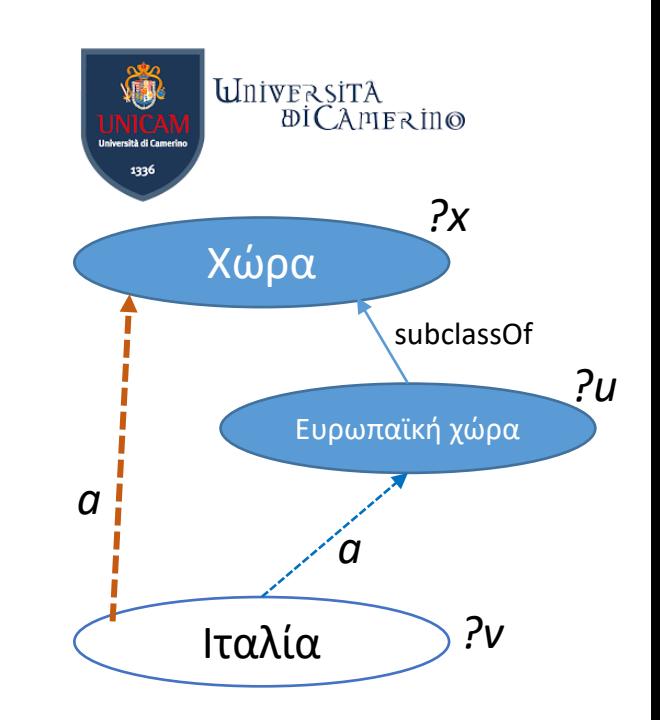

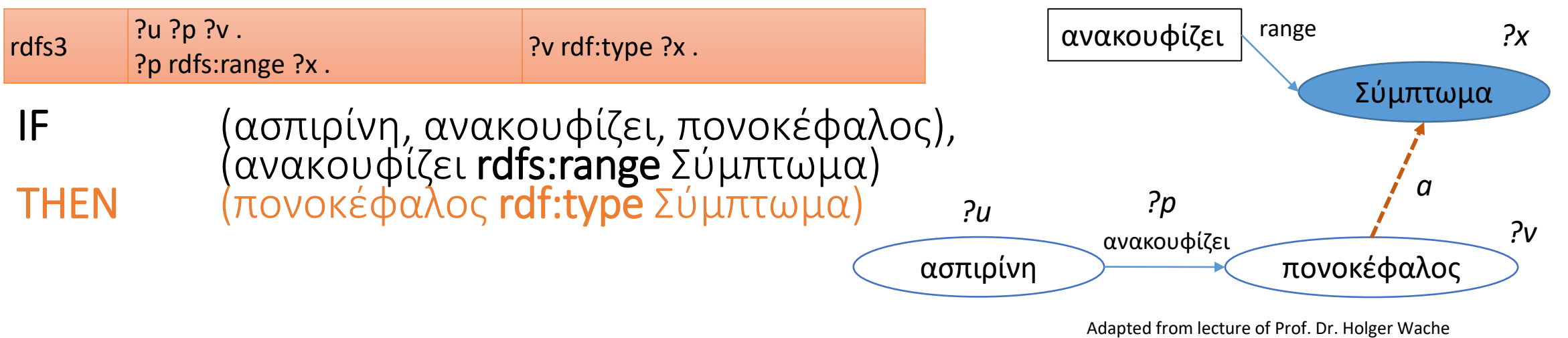

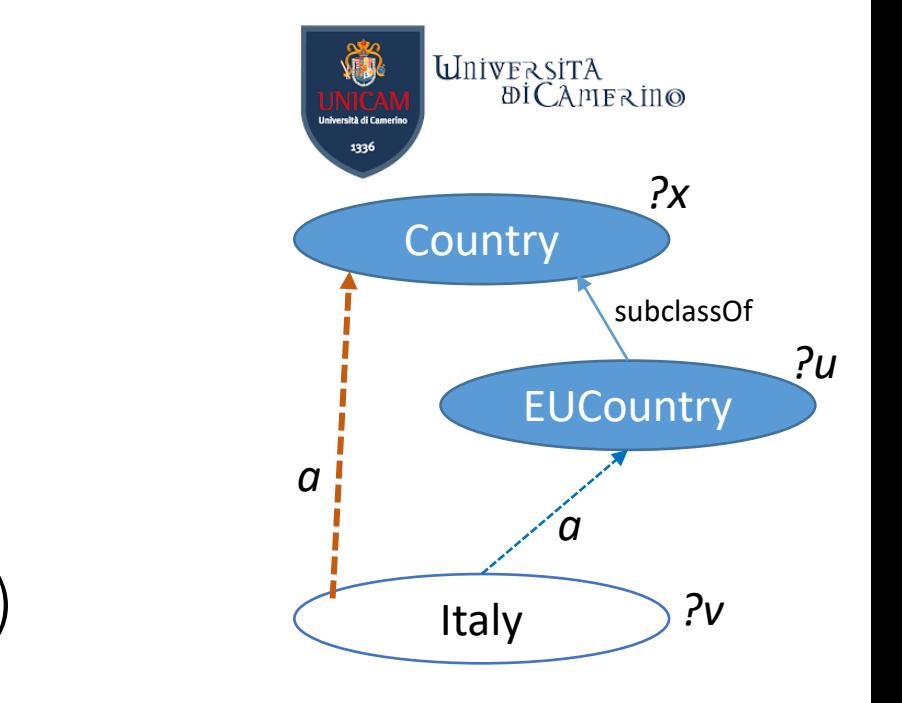

# **RDF(S) Entailments: Examples**

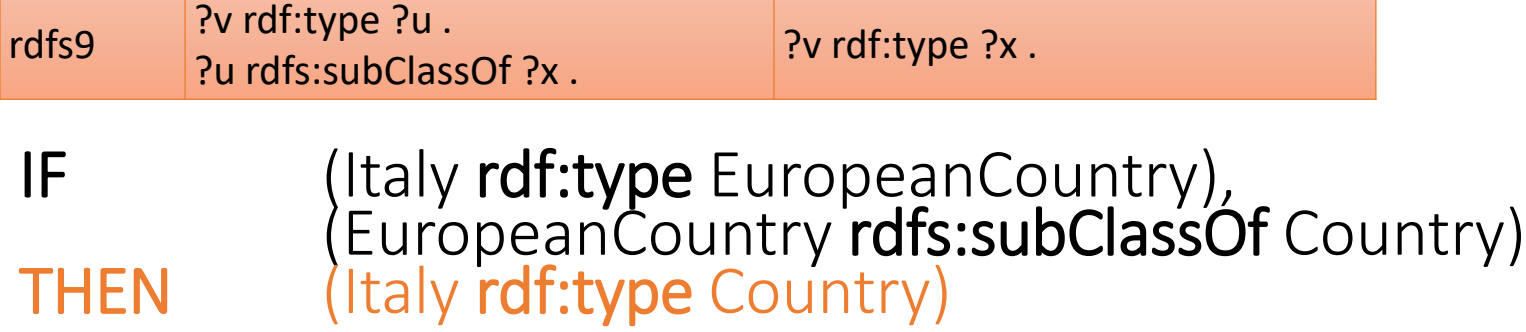

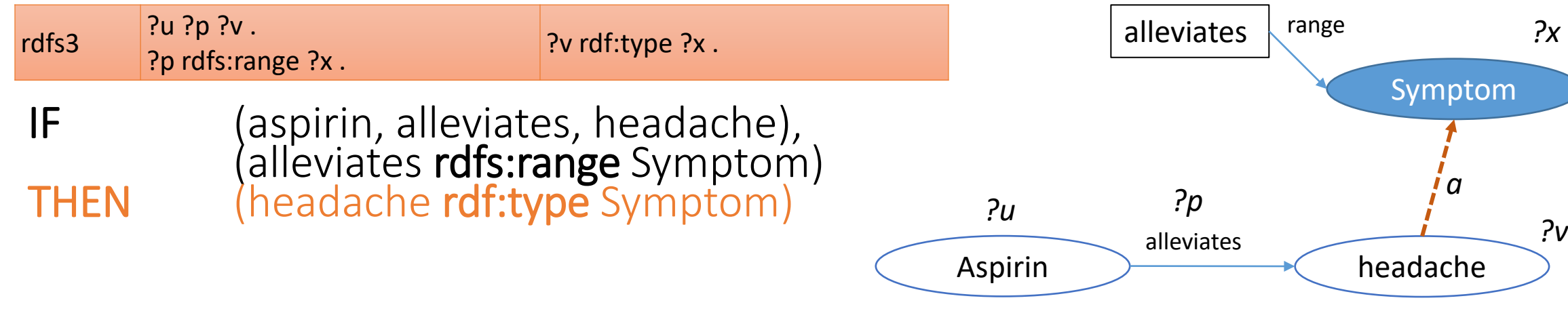

Adapted from lecture of Prof. Dr. Holger Wache

*a*

*?x*

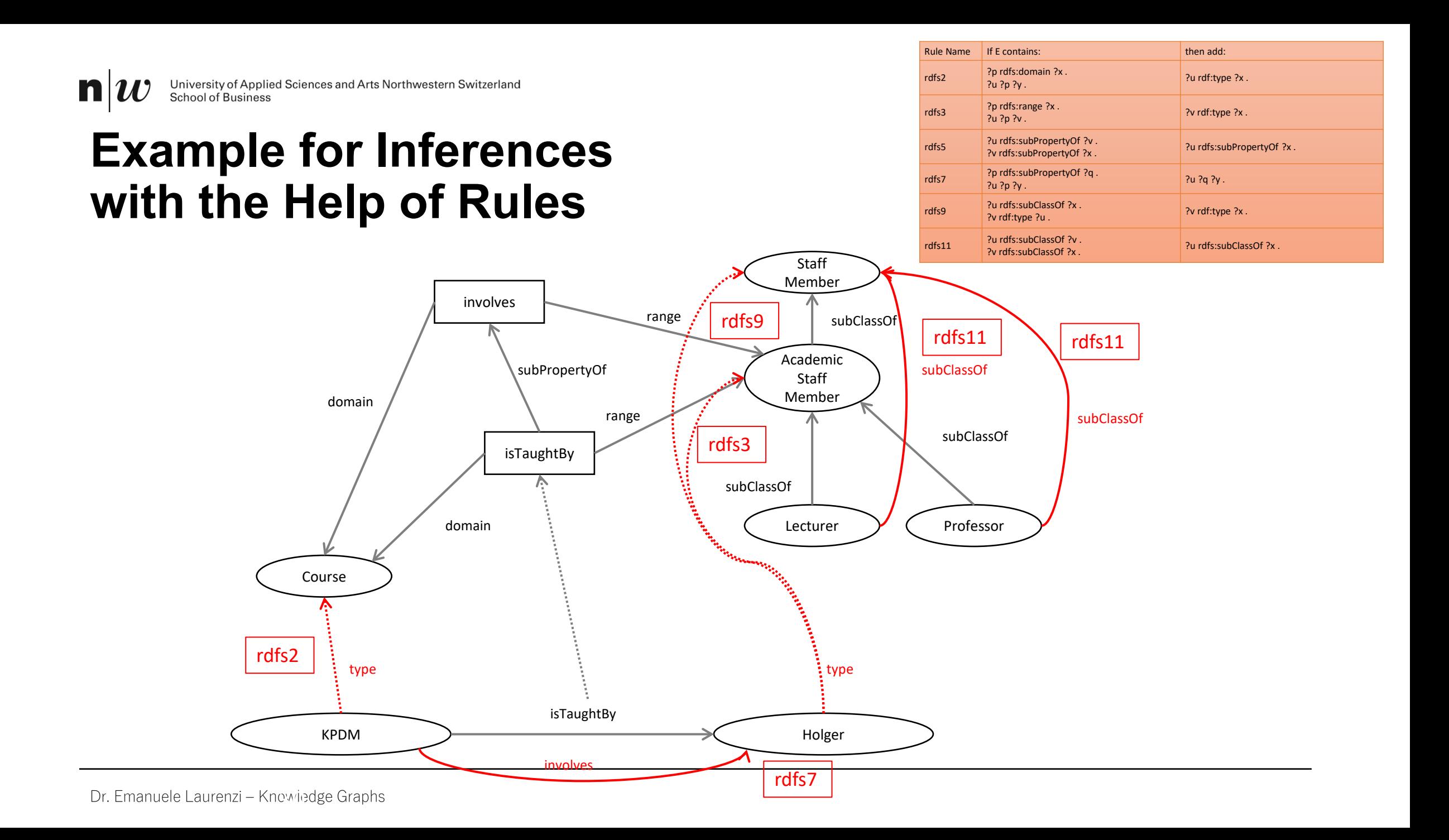

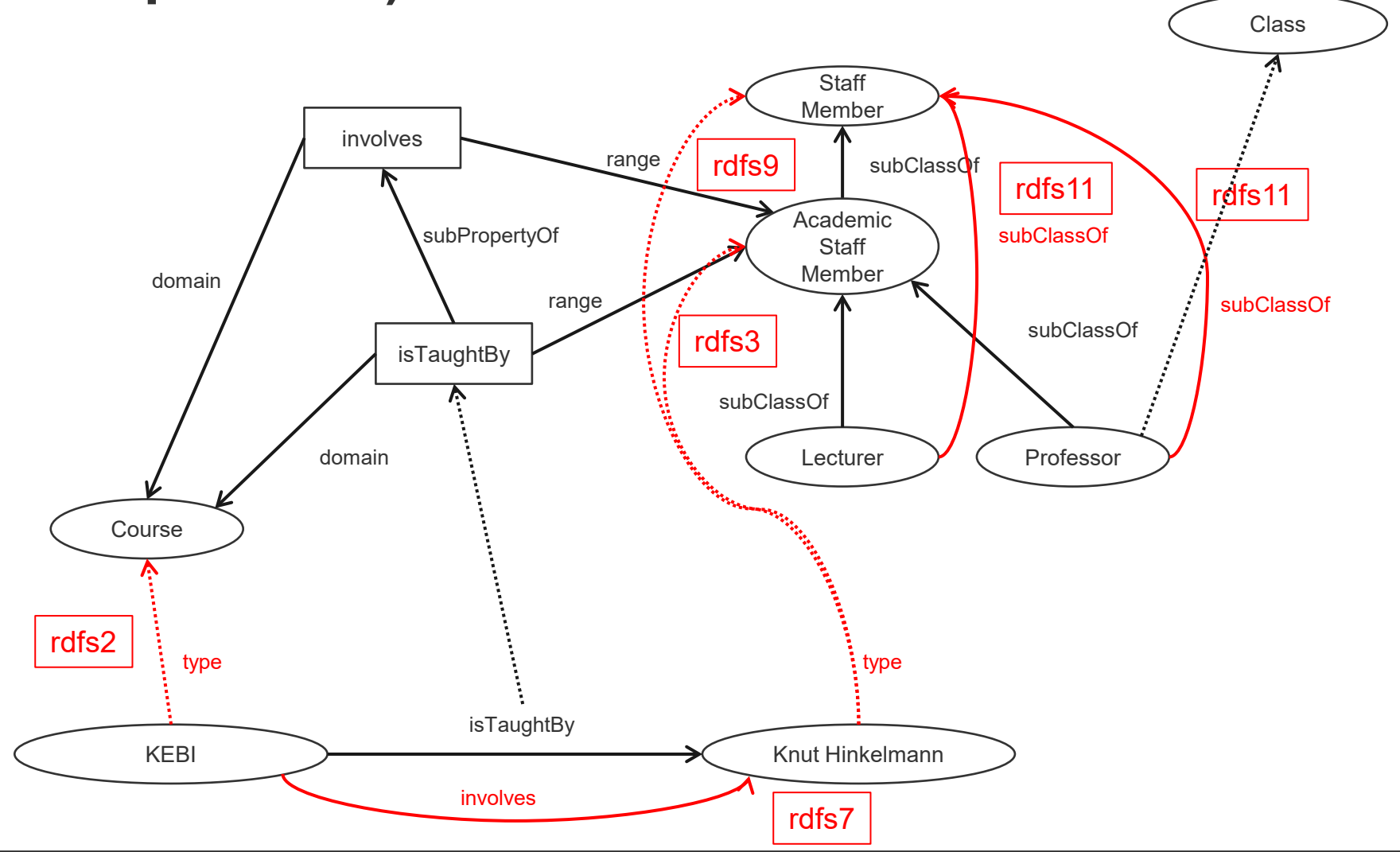

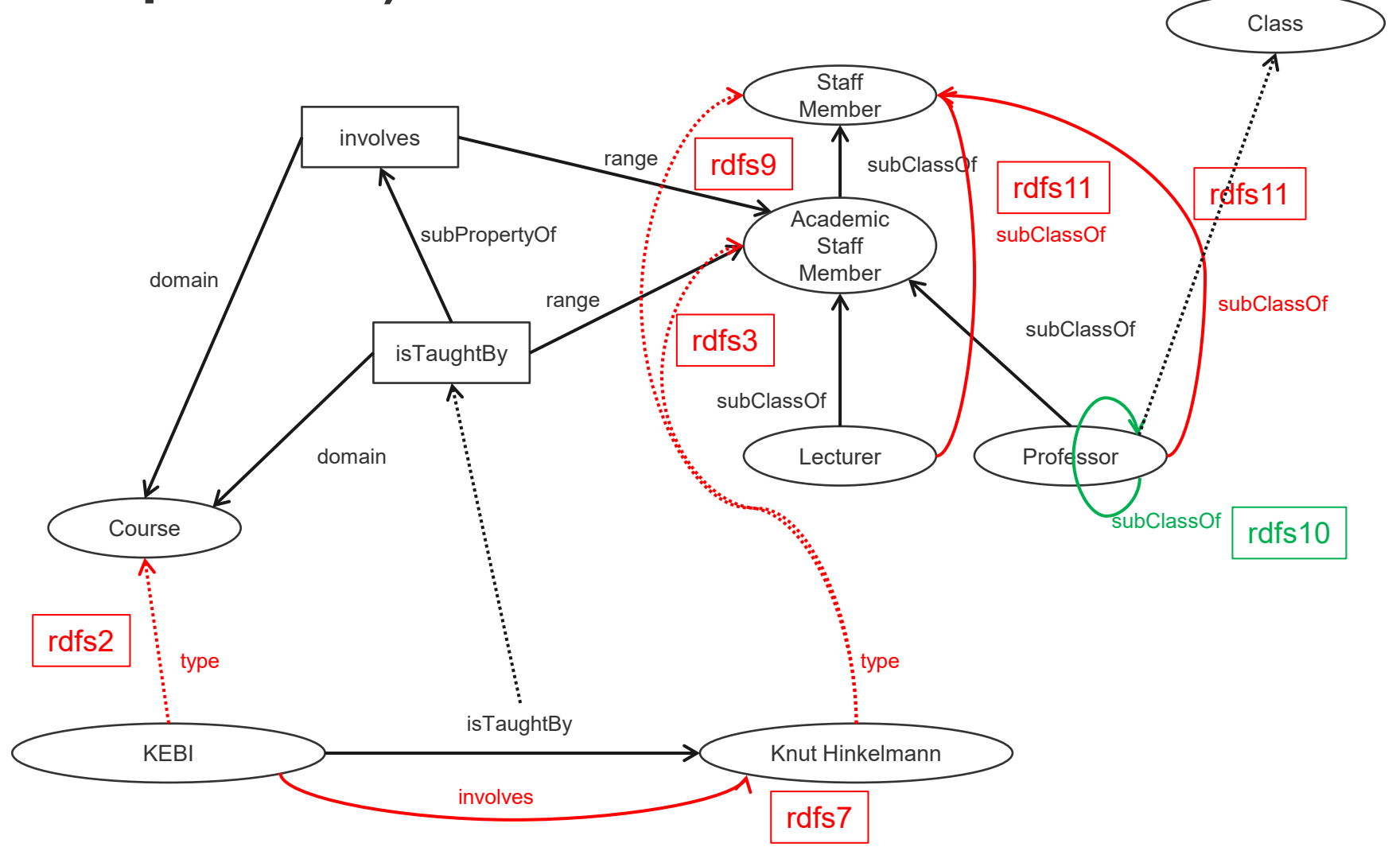

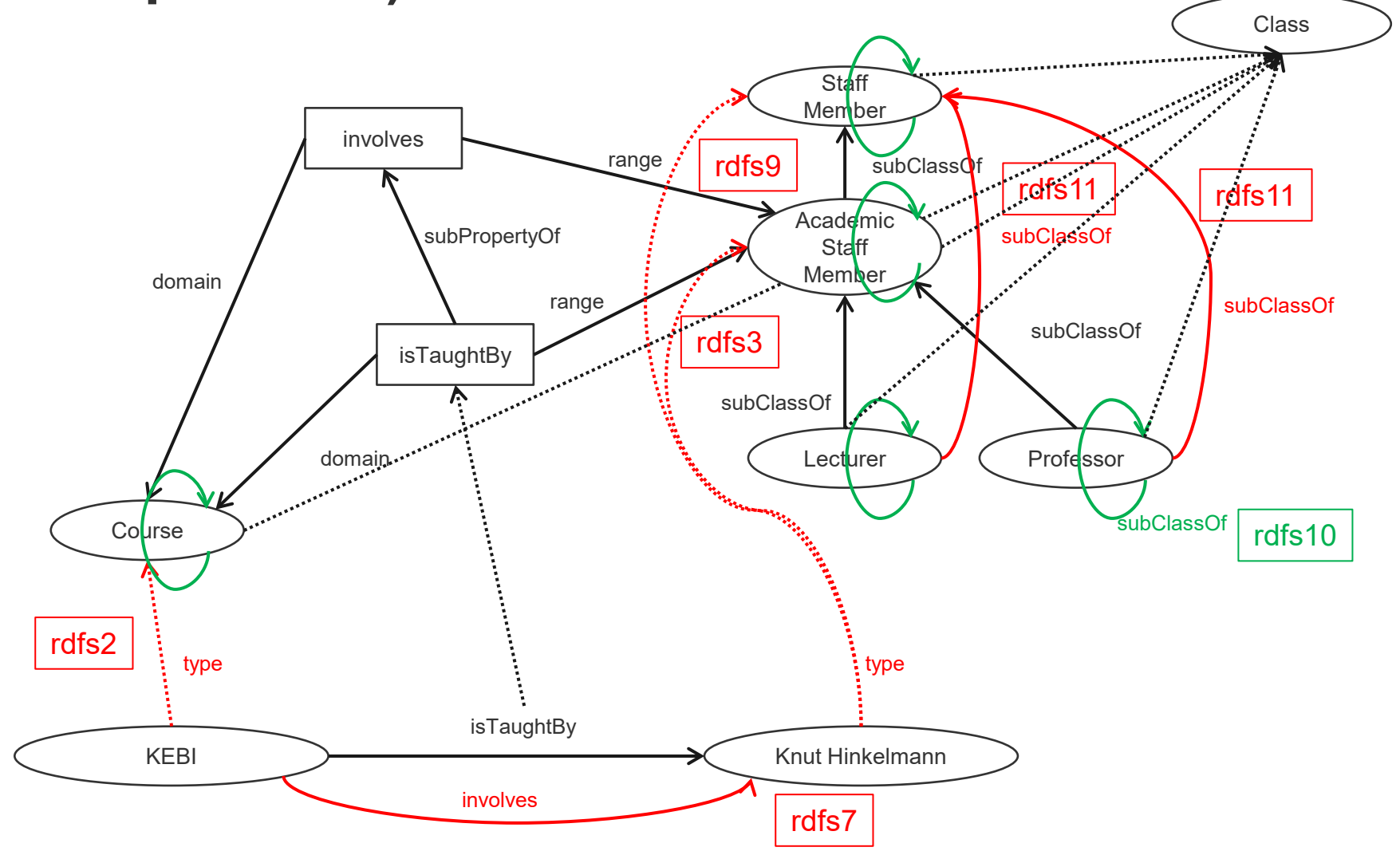

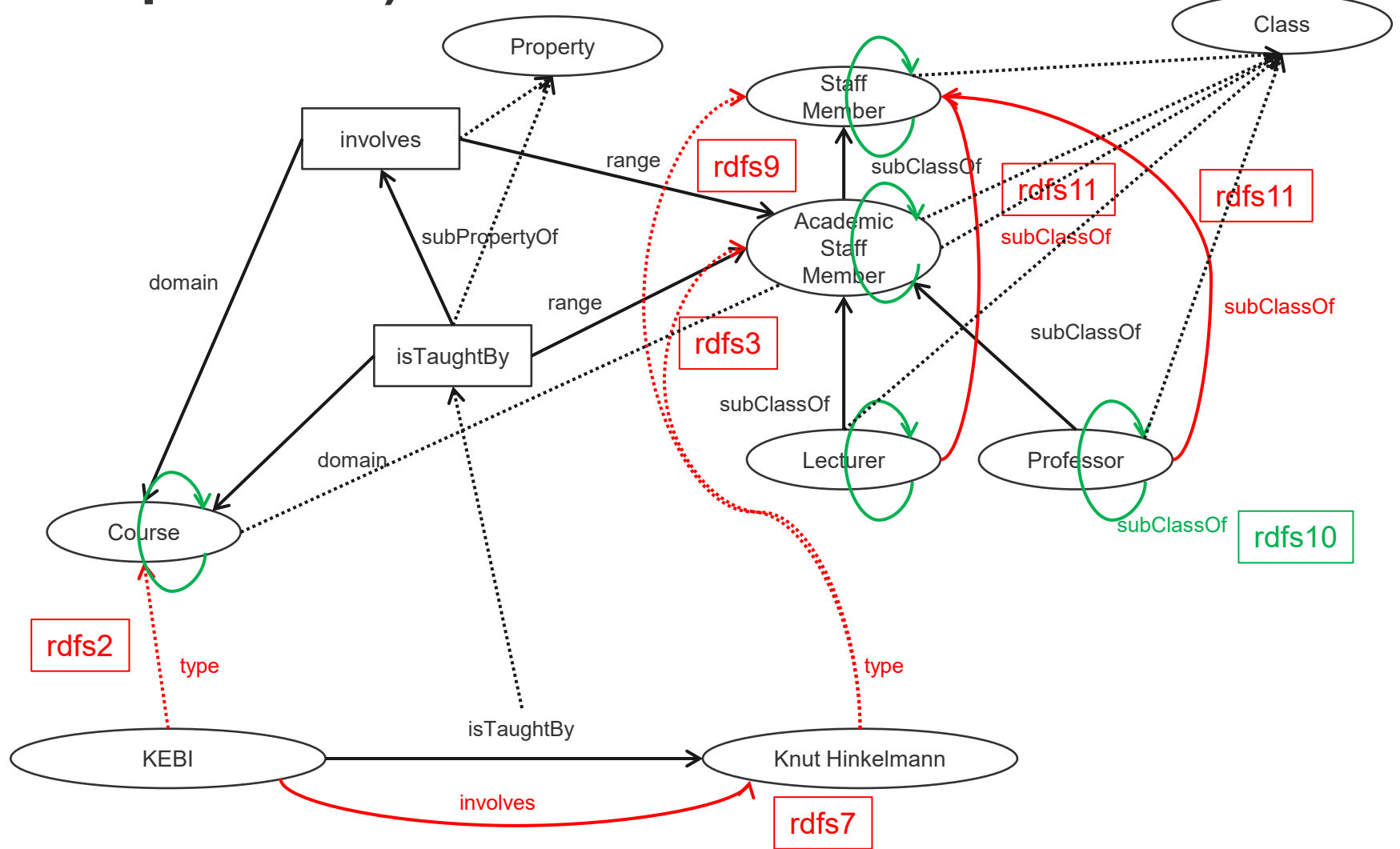

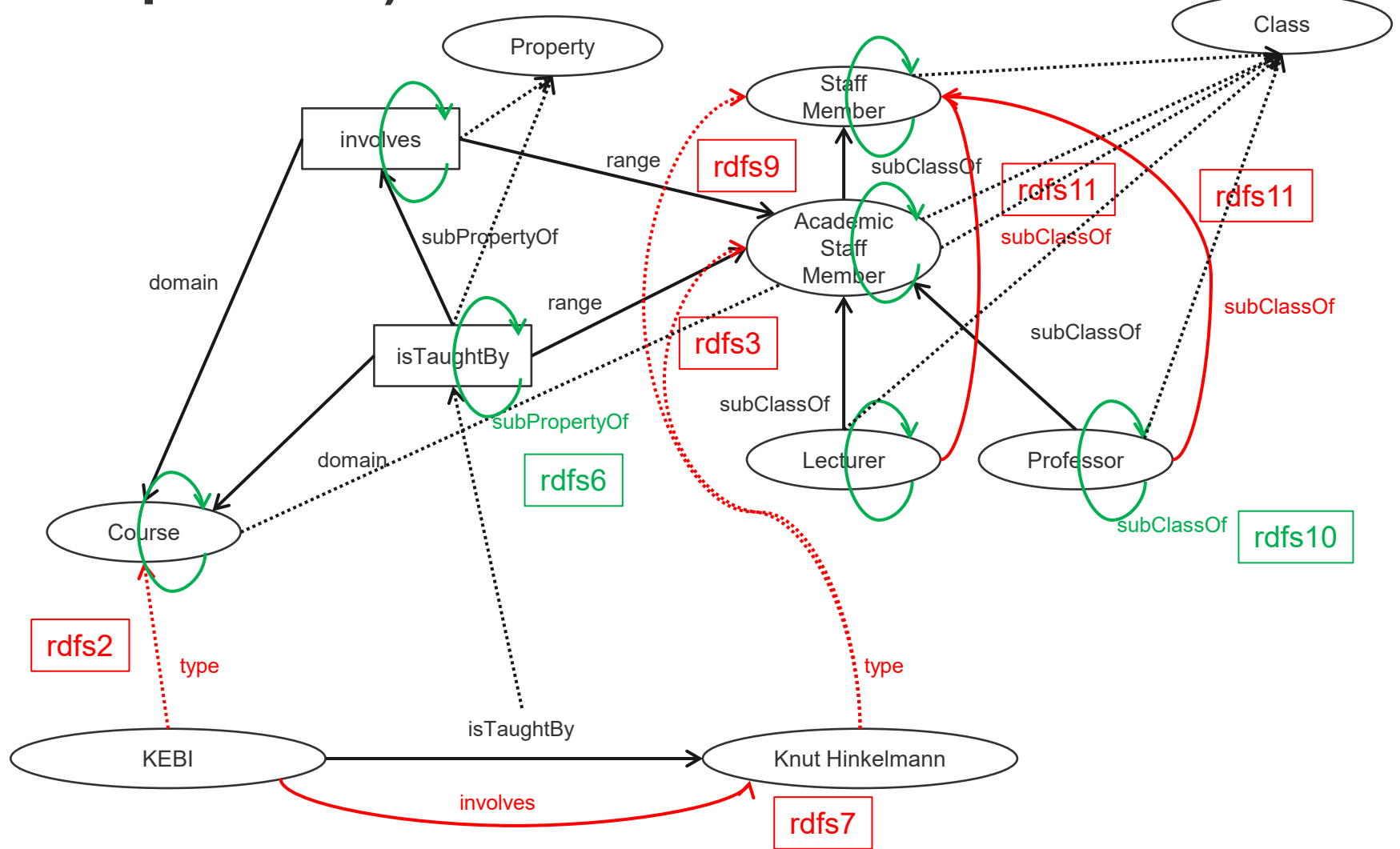

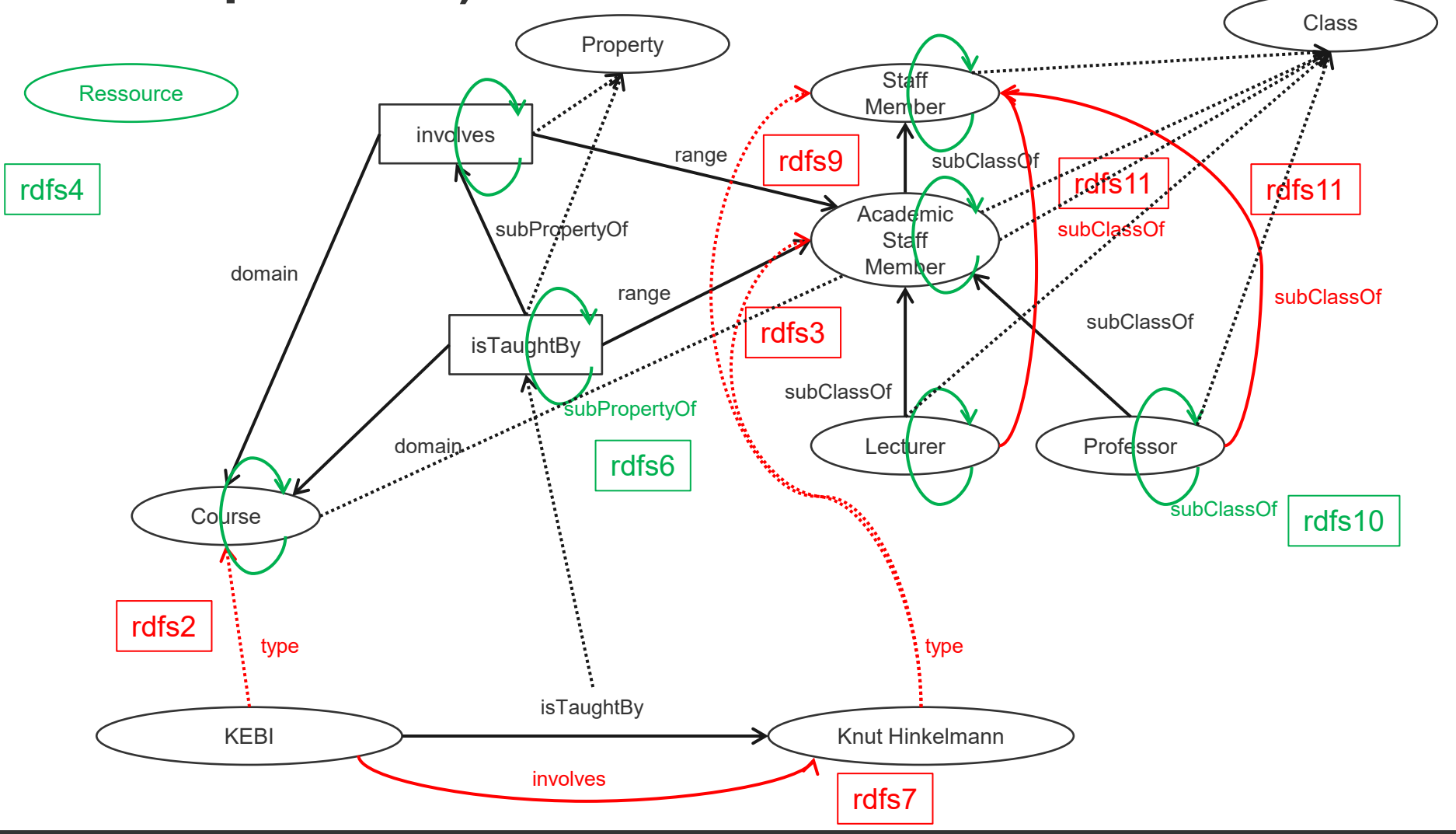

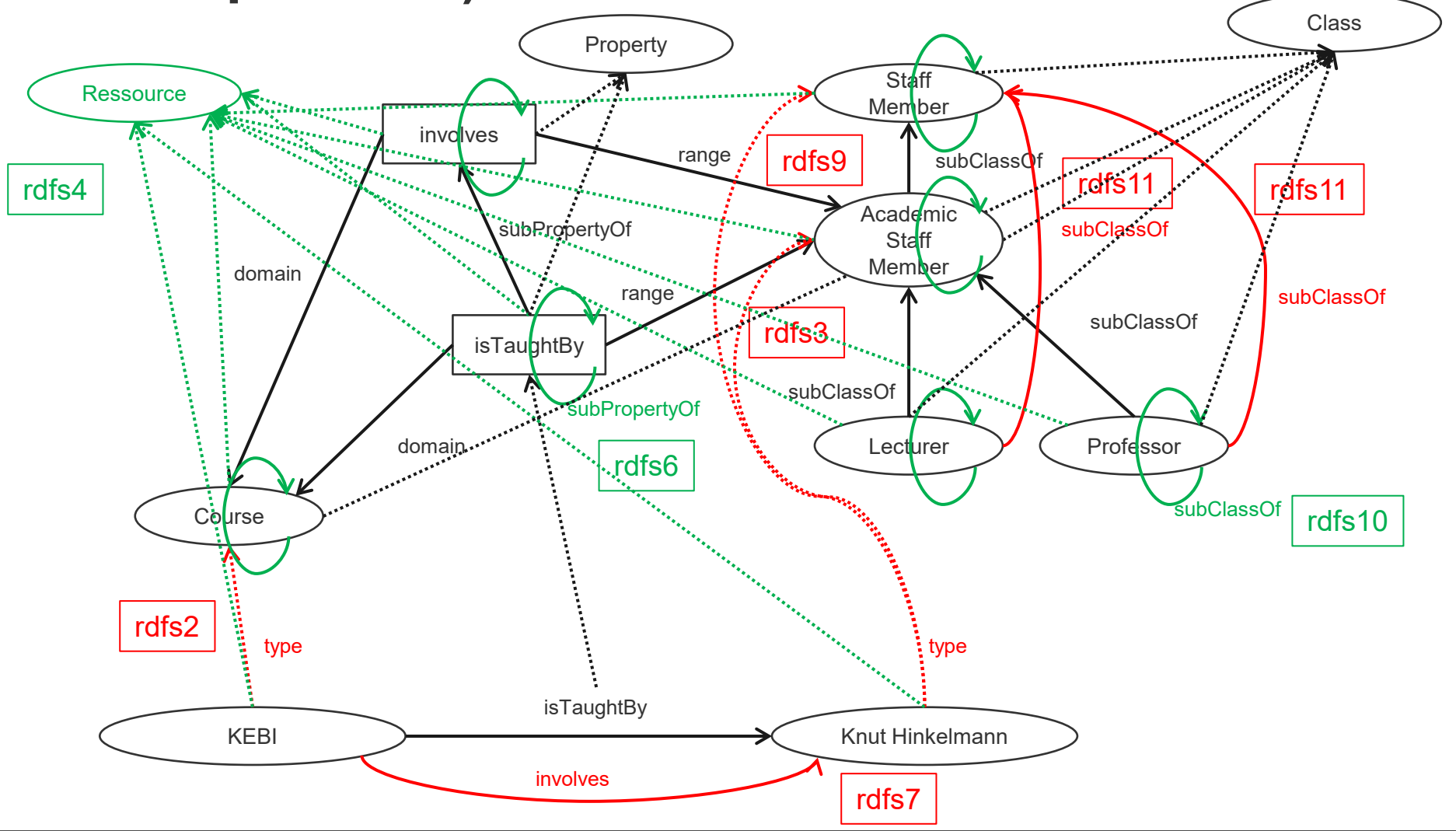

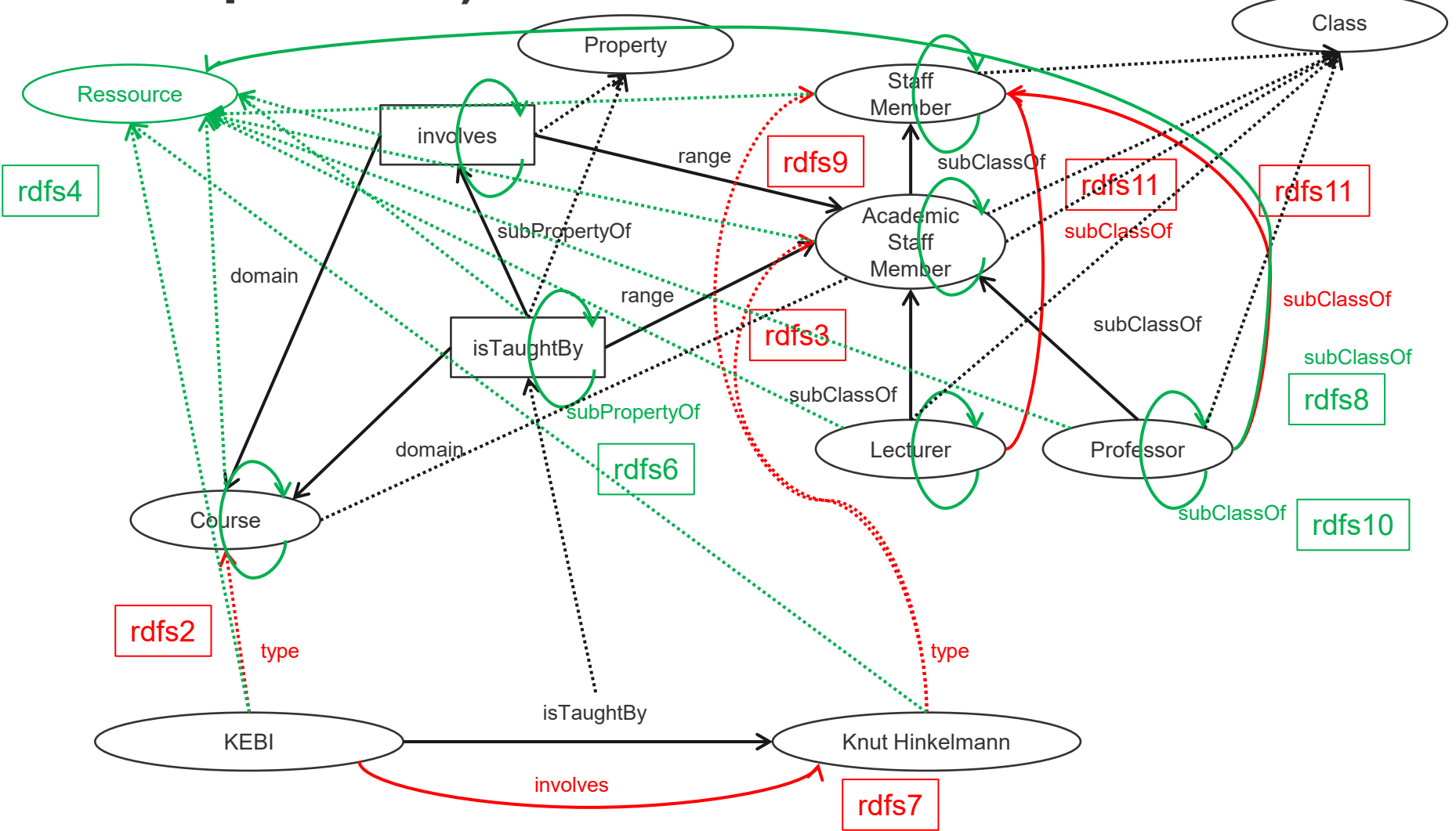

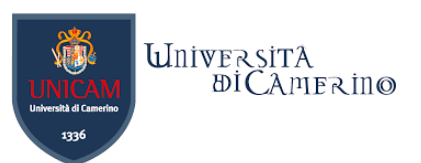

### **Exercise**

- − Suppose the following RDF/S graph is given defining the schema for this task: (Please note that some unnecessary details are omitted)
- − RDF and RDF/S come with reasoning that can be interpreted as extending the knowledge base. Complete the following RDF graph by introducing all inferable properties. The classes from the schema must not be copied.

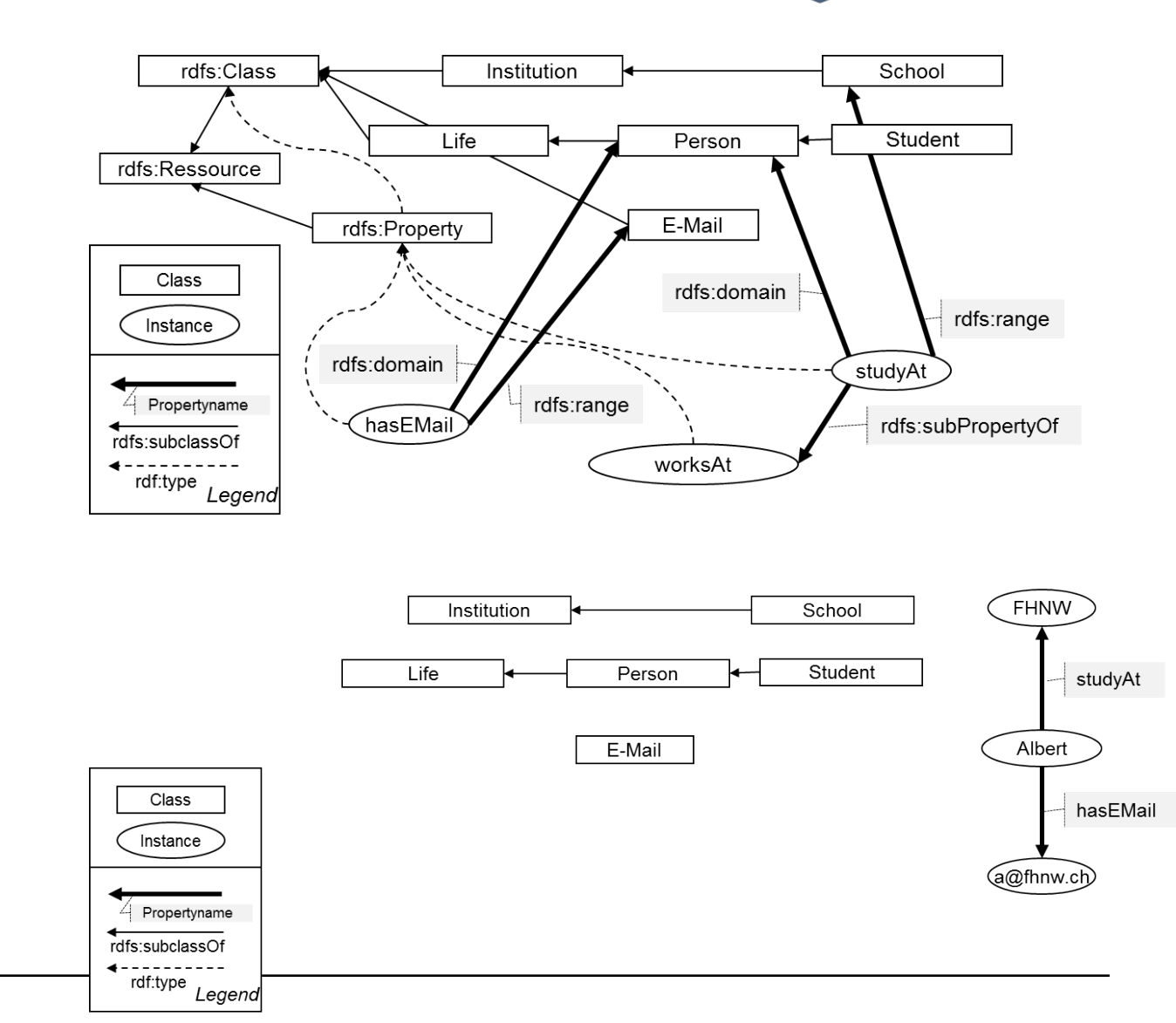

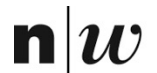

University of Applied Sciences and Arts Northwestern Switzerland School of Business

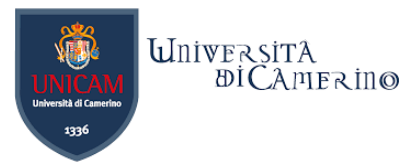

# **Tool: Protégé**

 $\mathbf{n}|w$ 

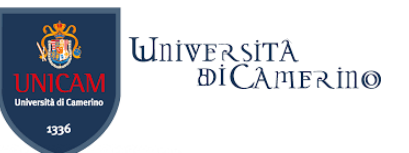

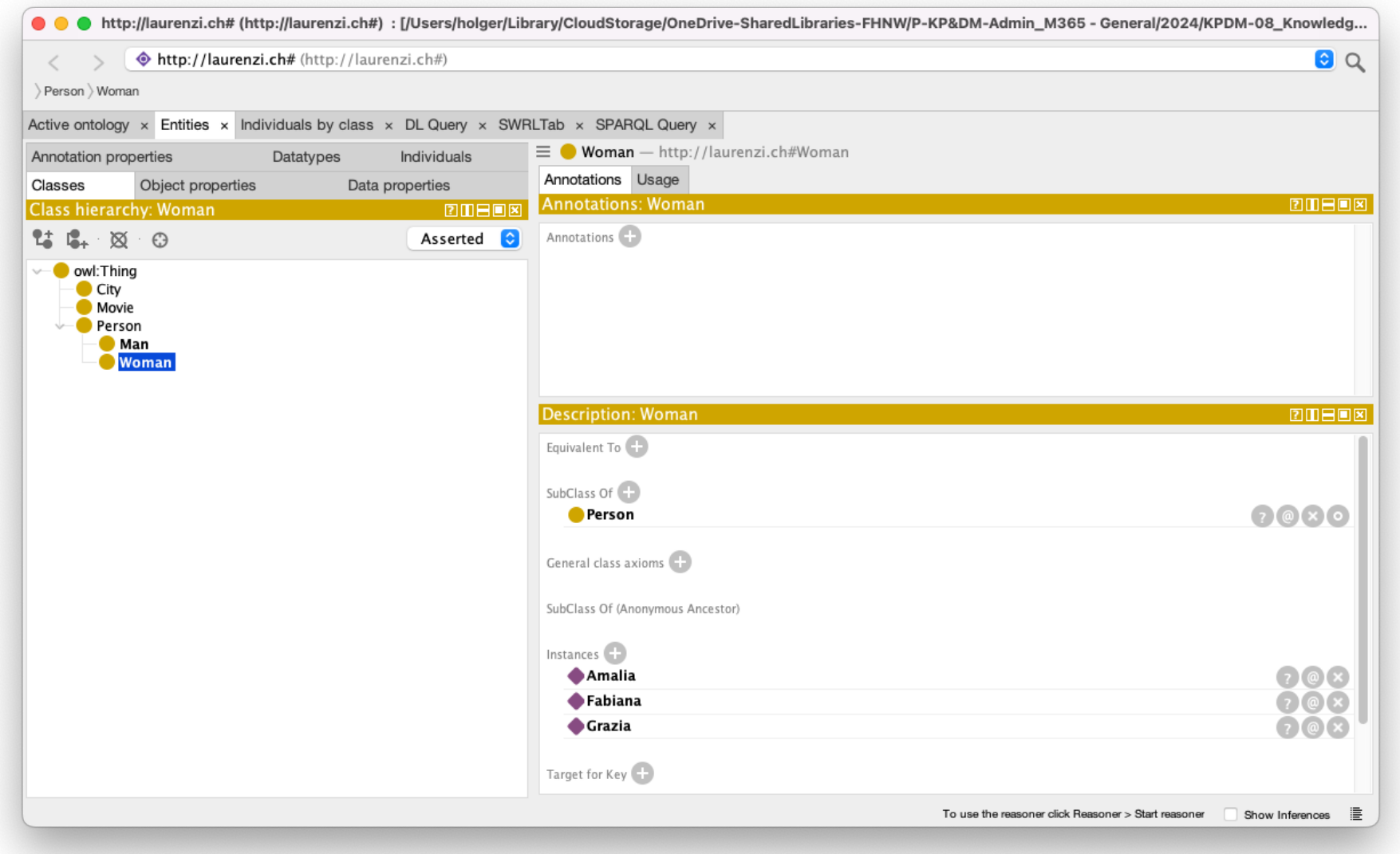